## **Chapter 1: Getting started with MicroPython**

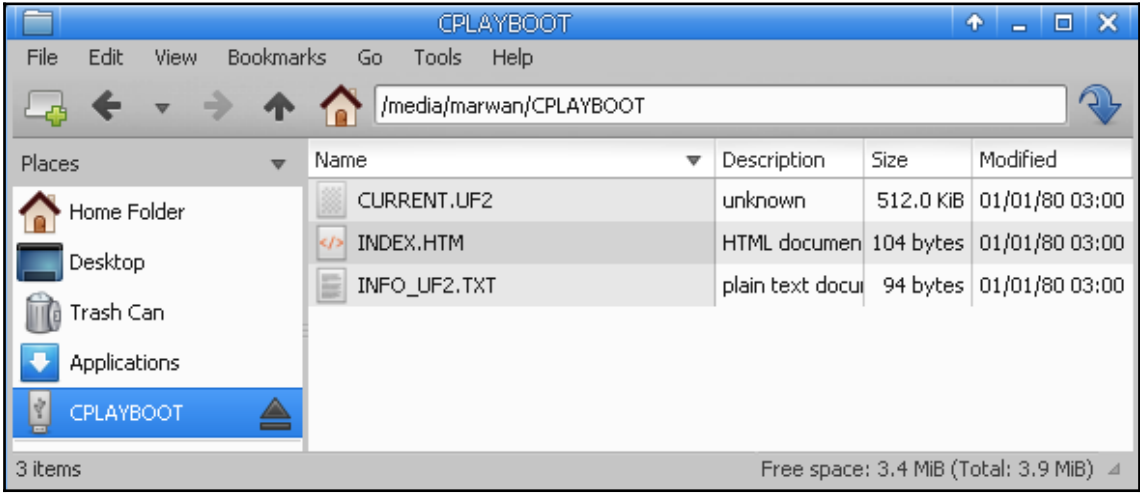

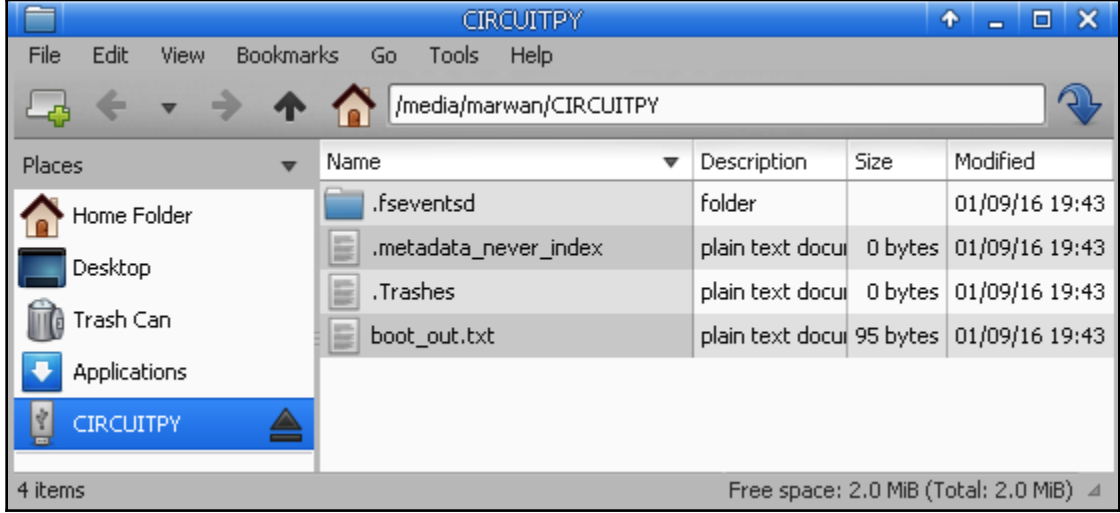

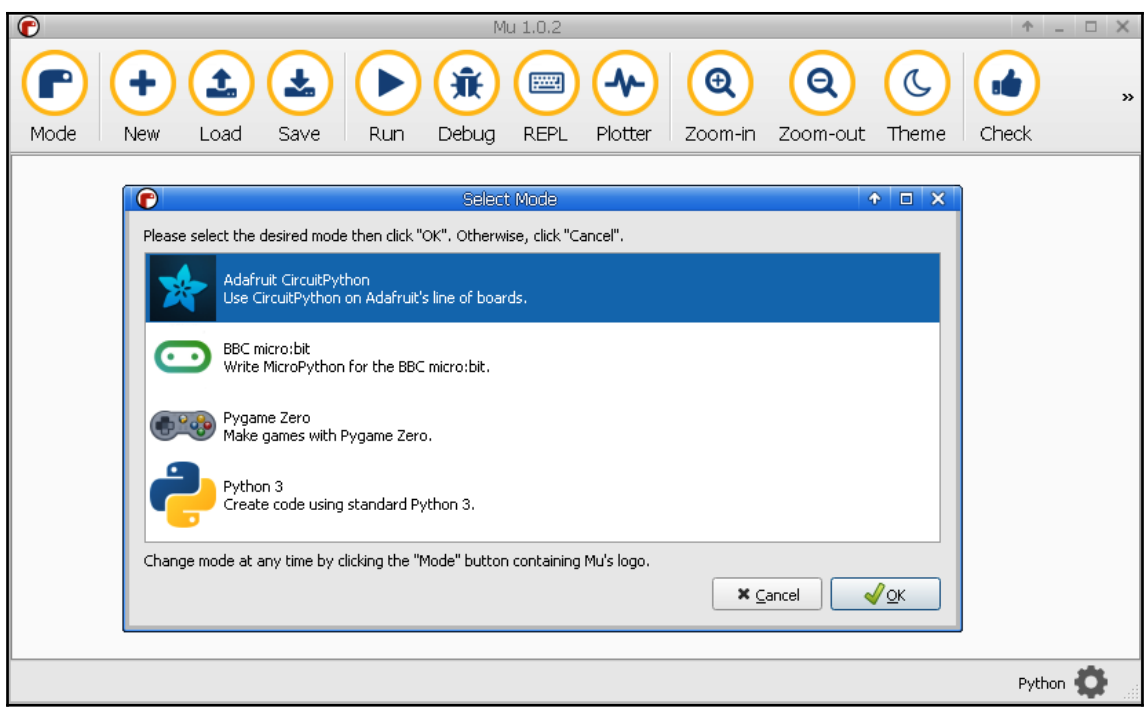

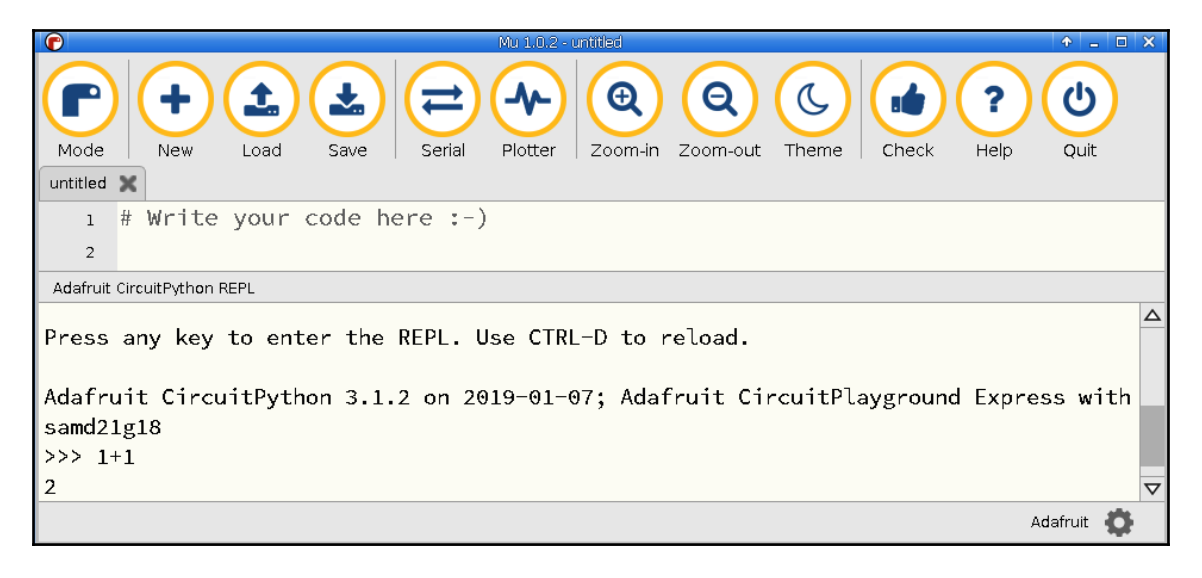

#### **Chapter 2: Controlling LEDs**

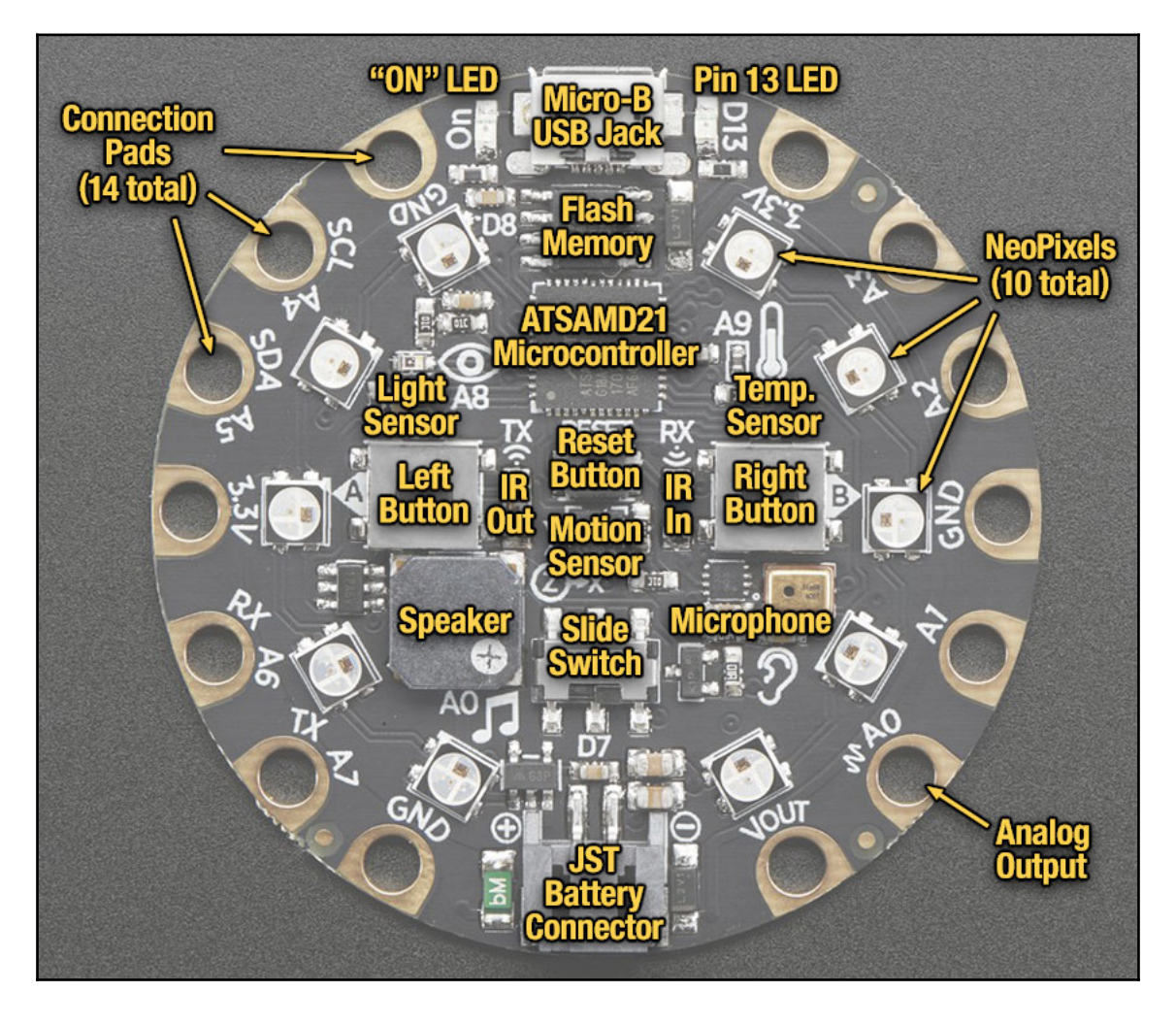

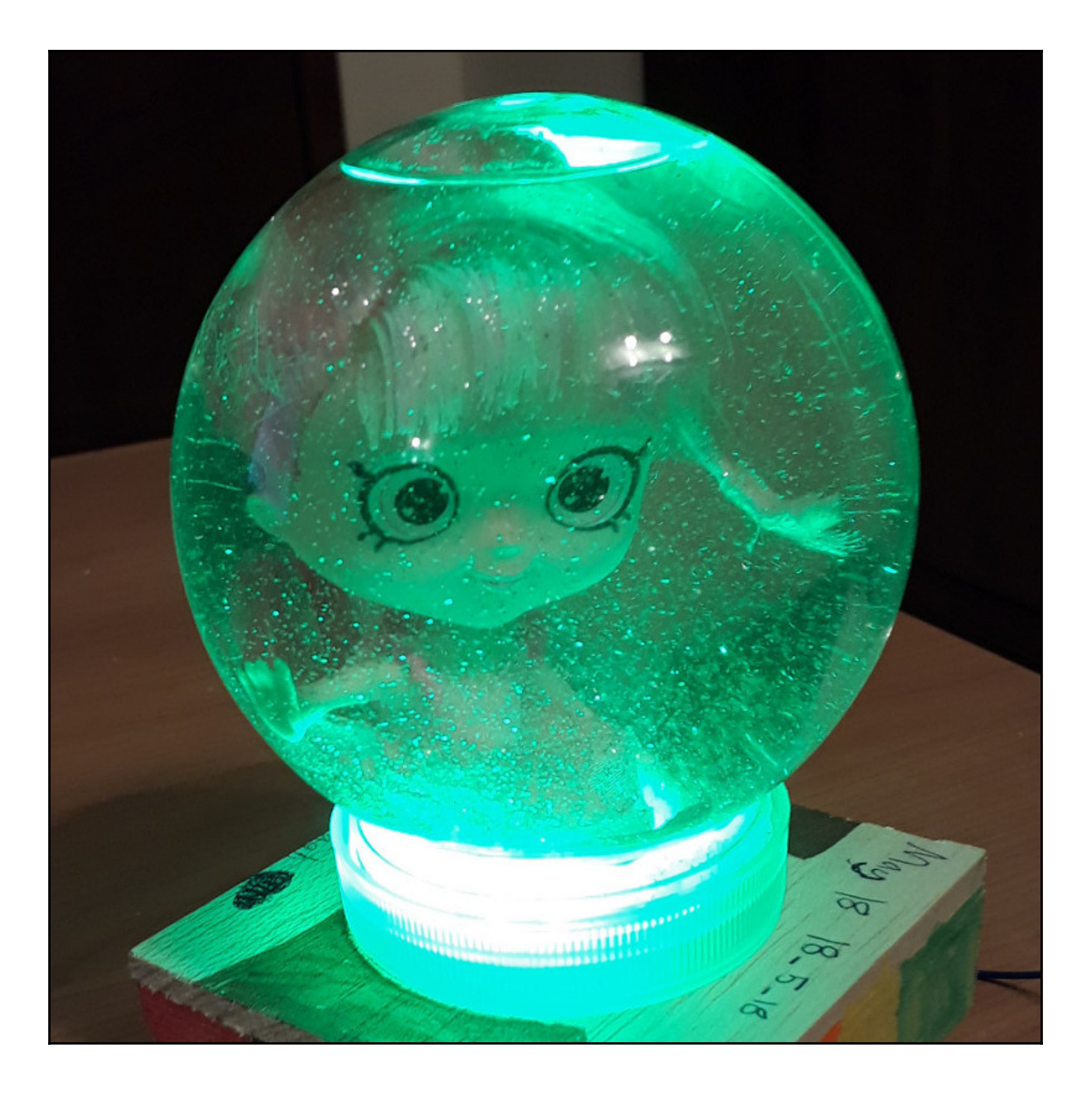

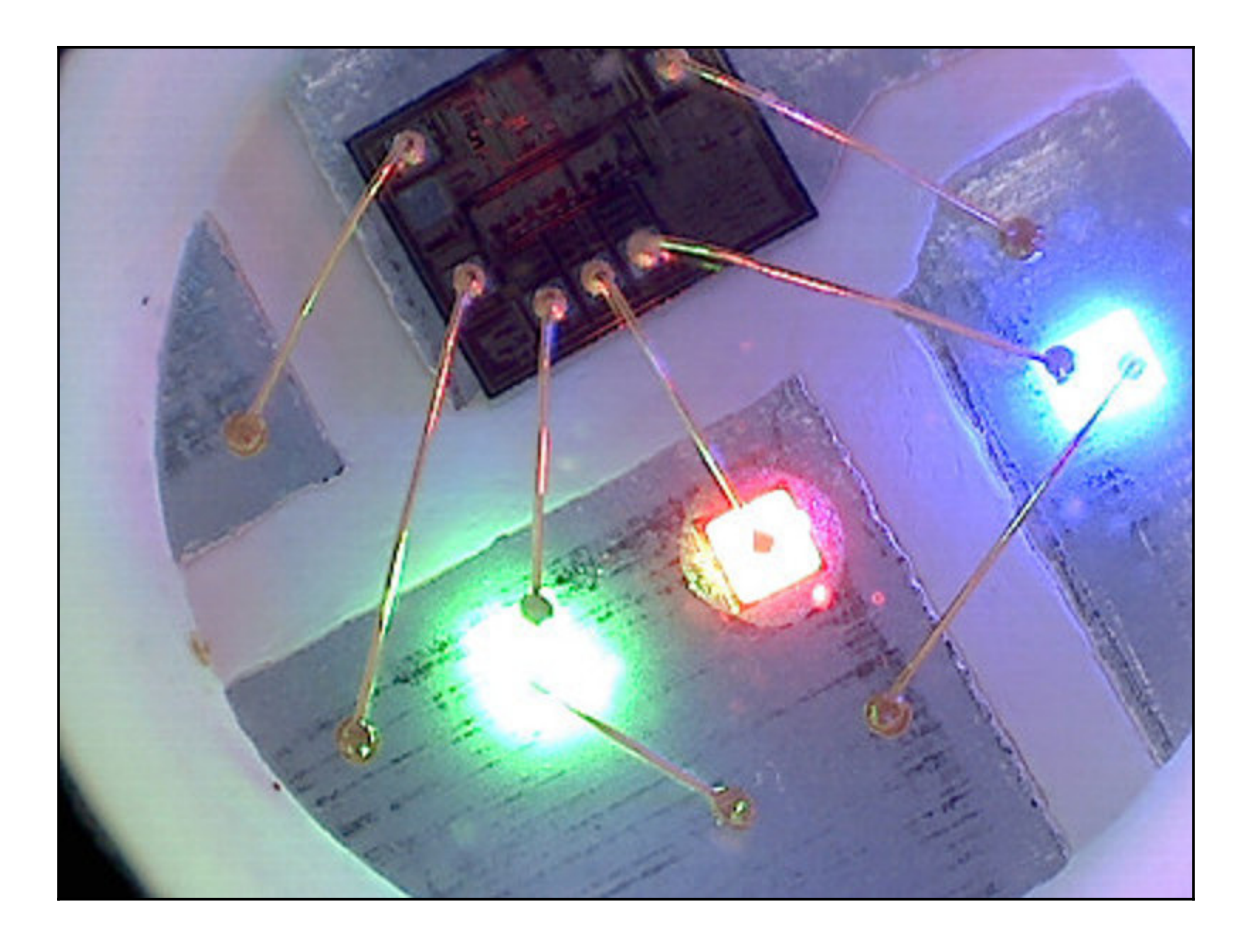

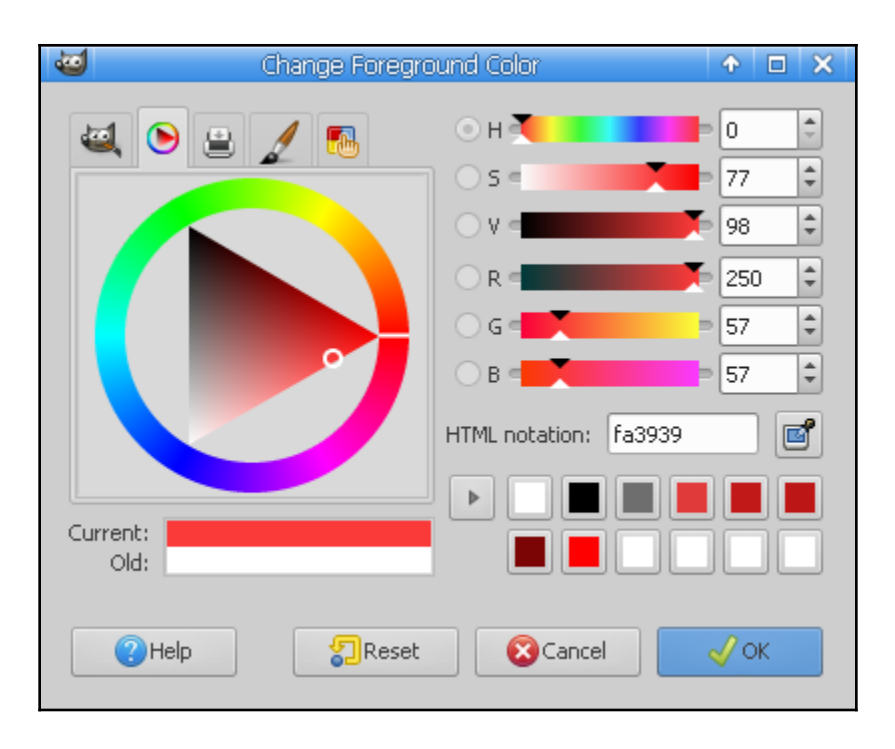

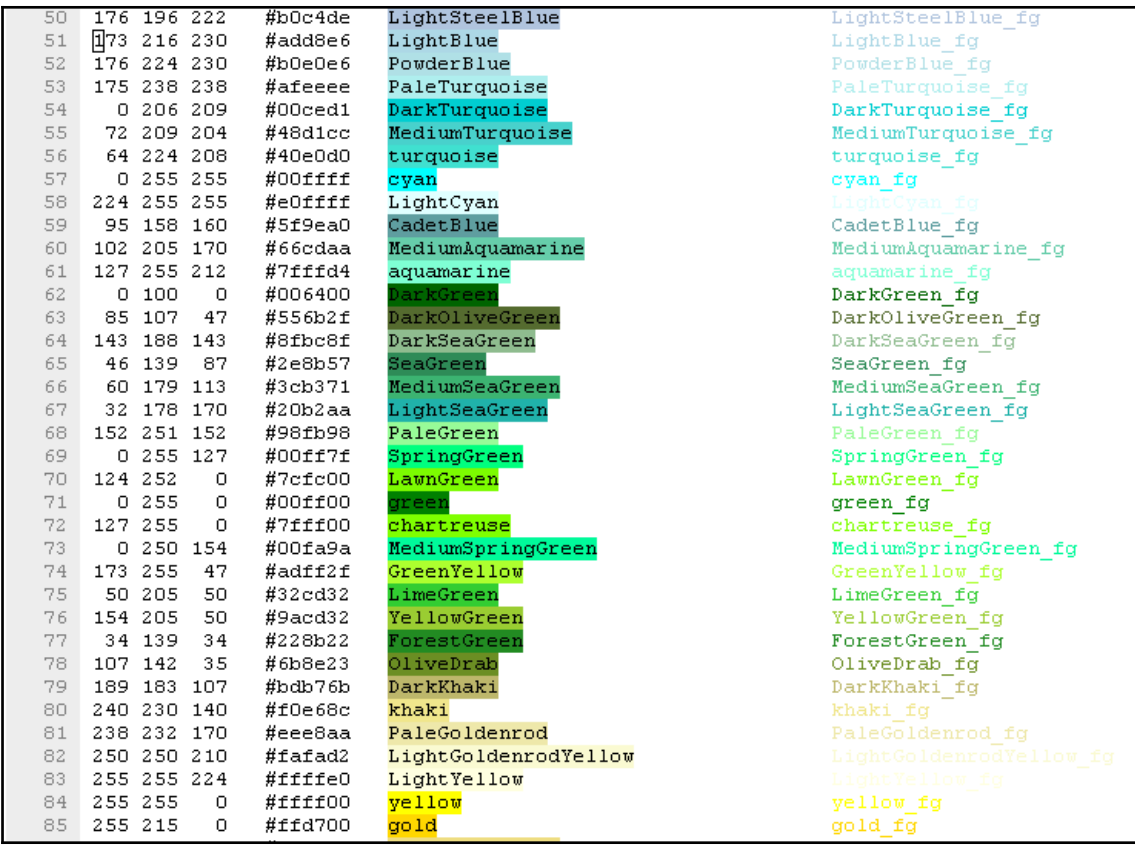

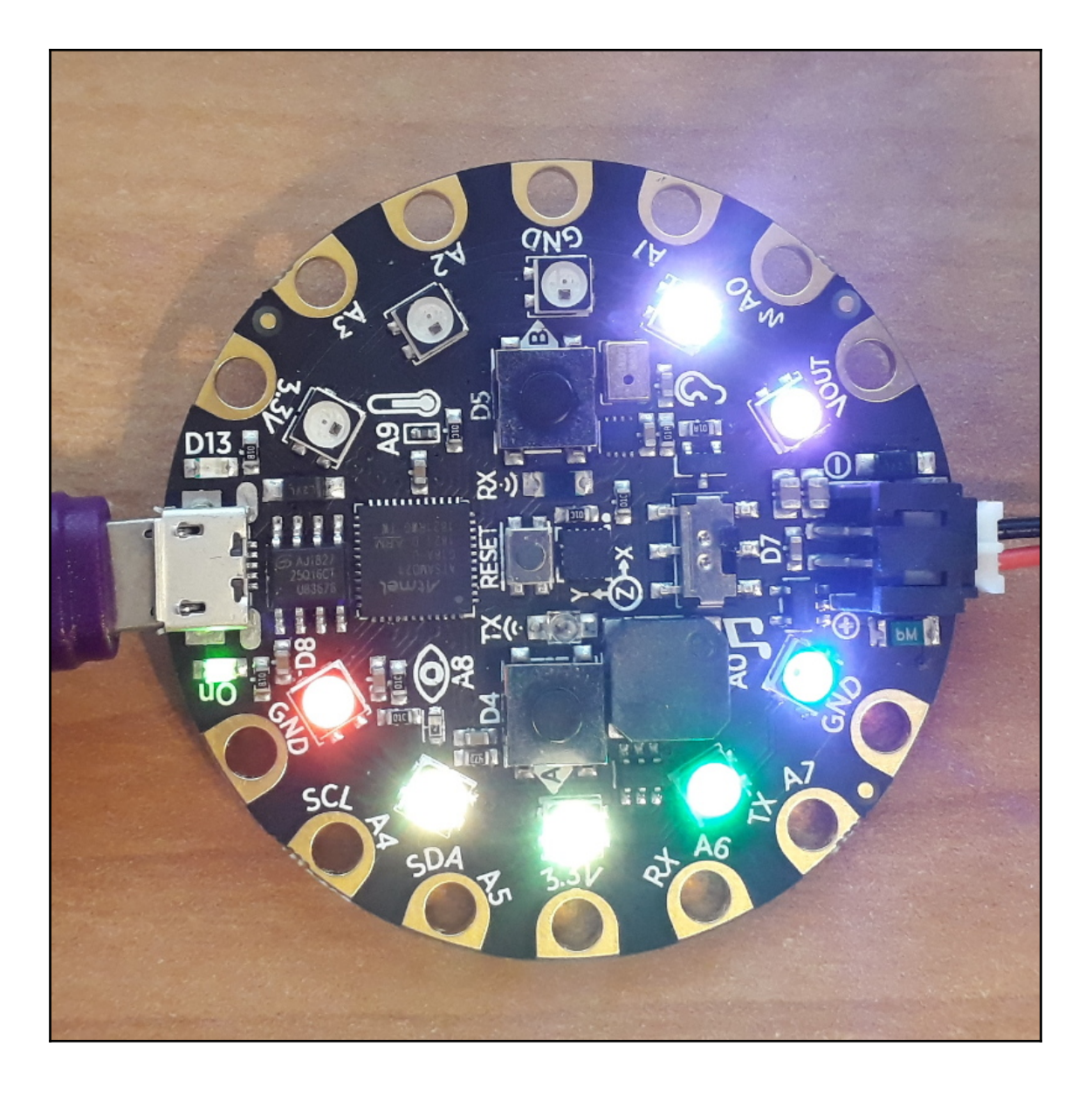

## **Chapter 3: Creating Sound and Music**

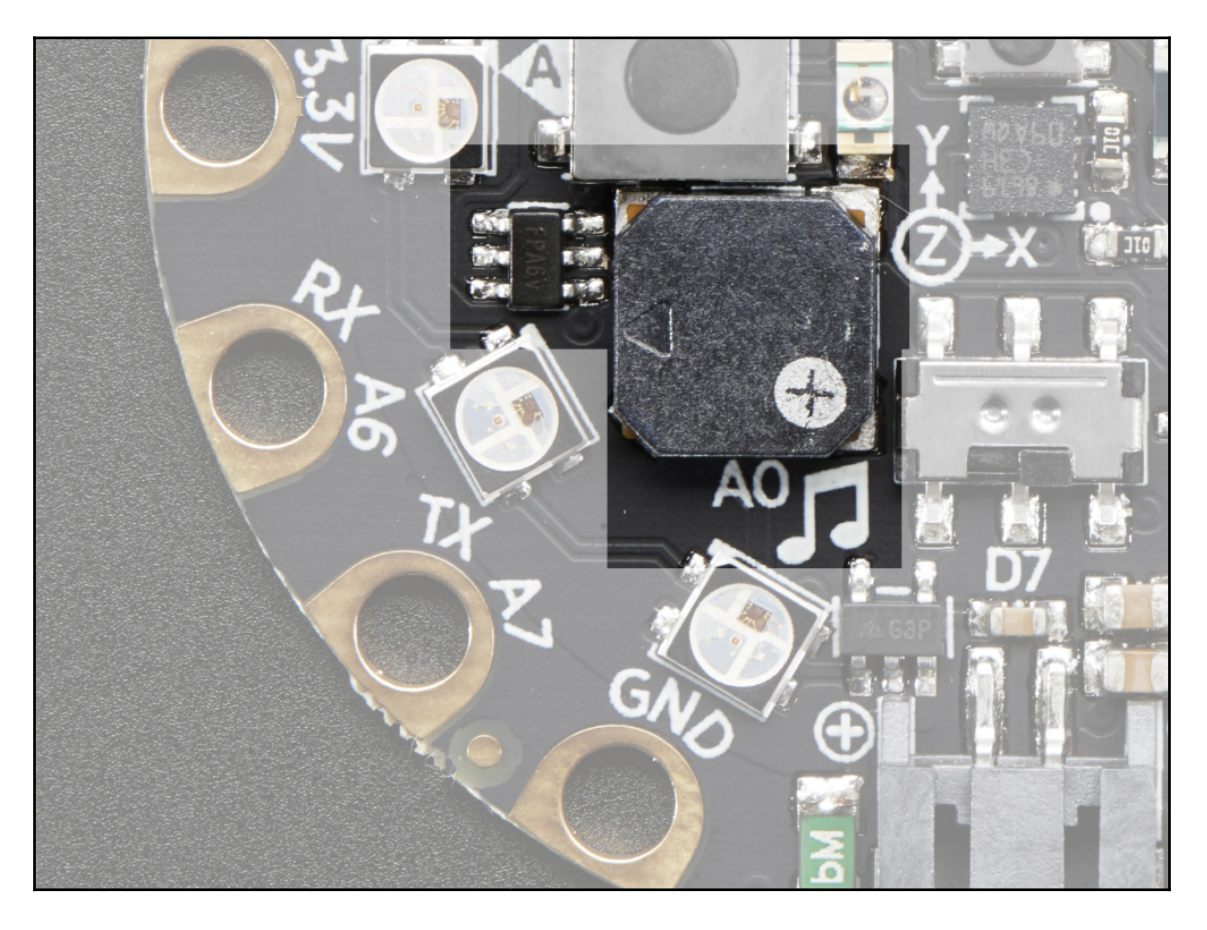

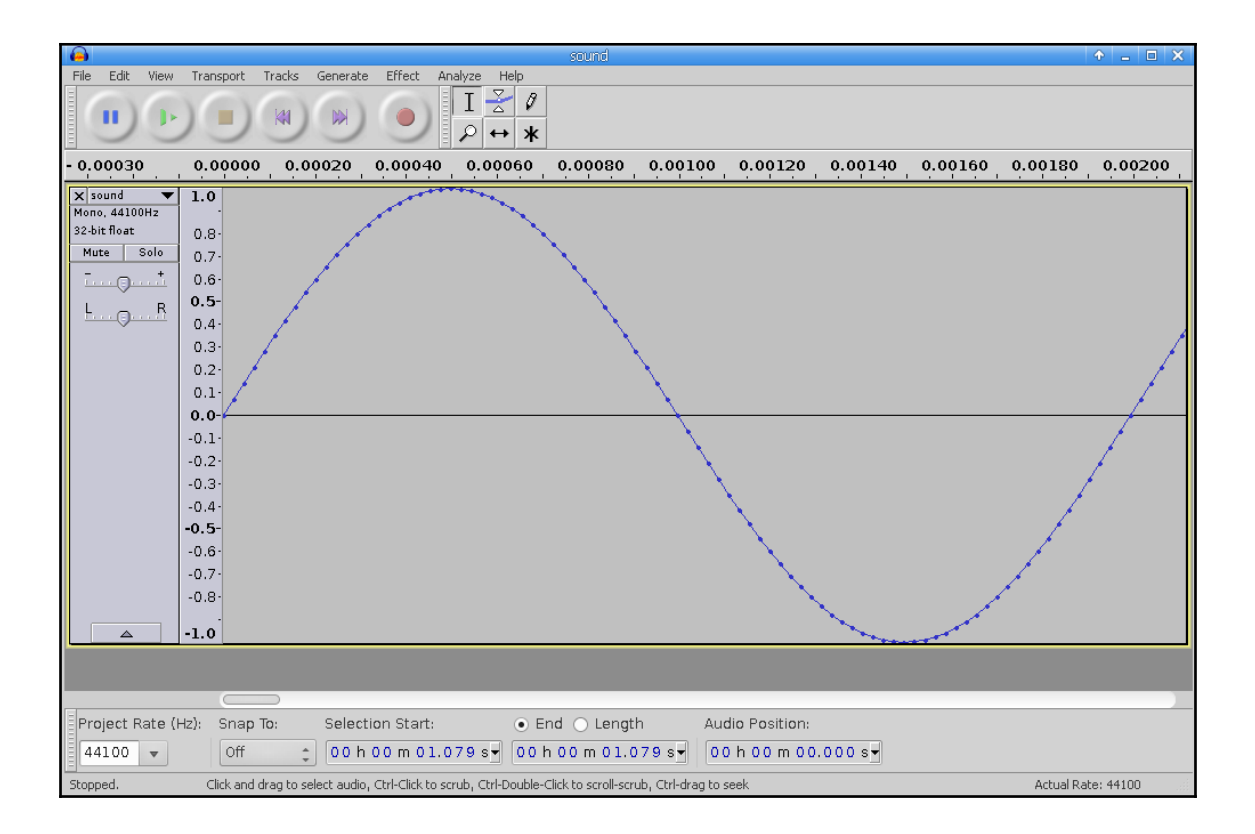

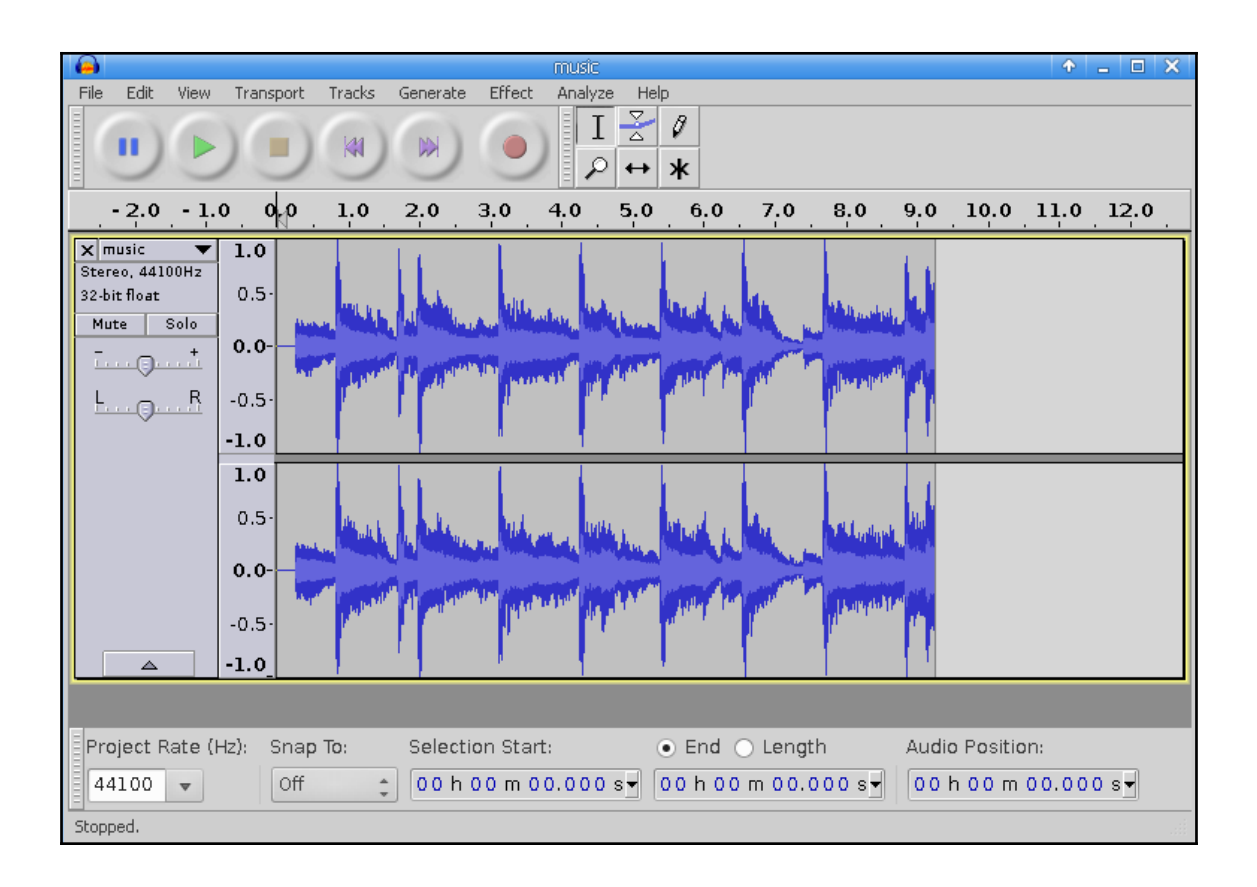

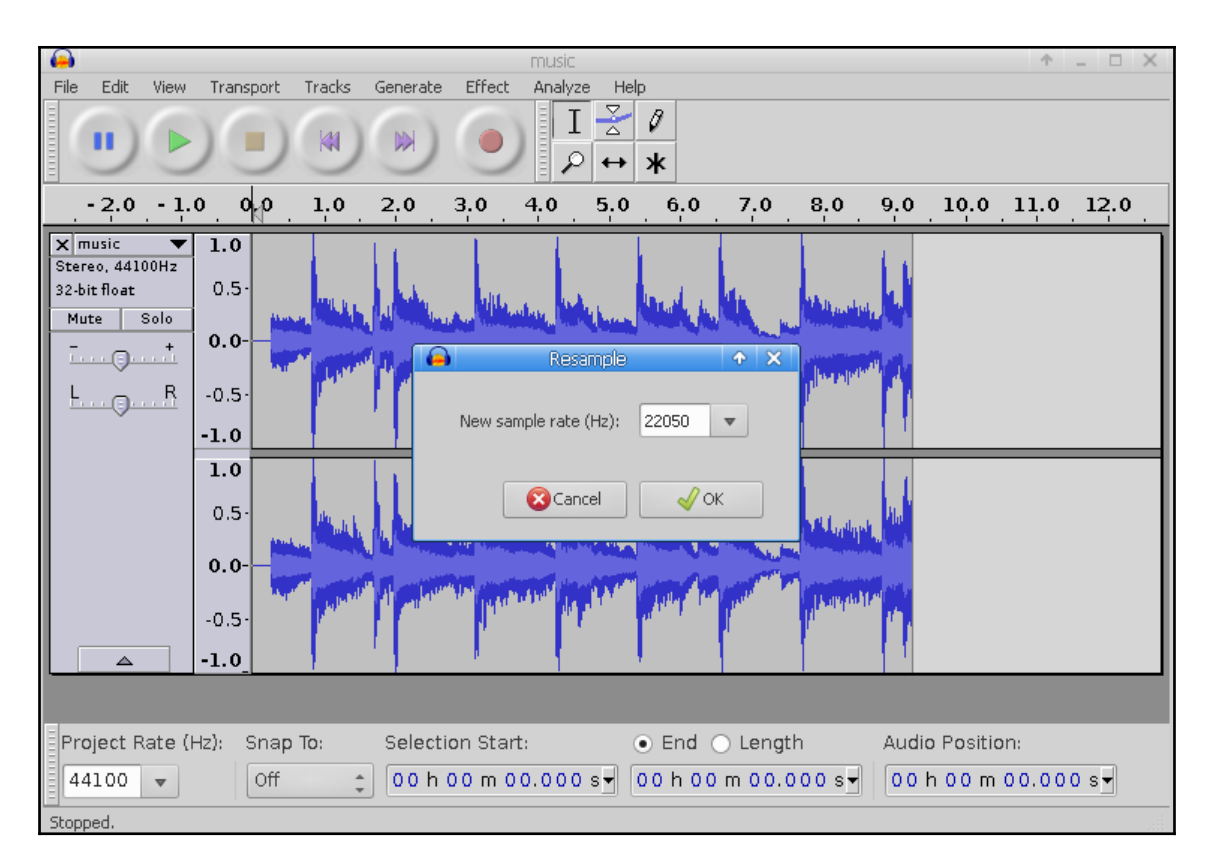

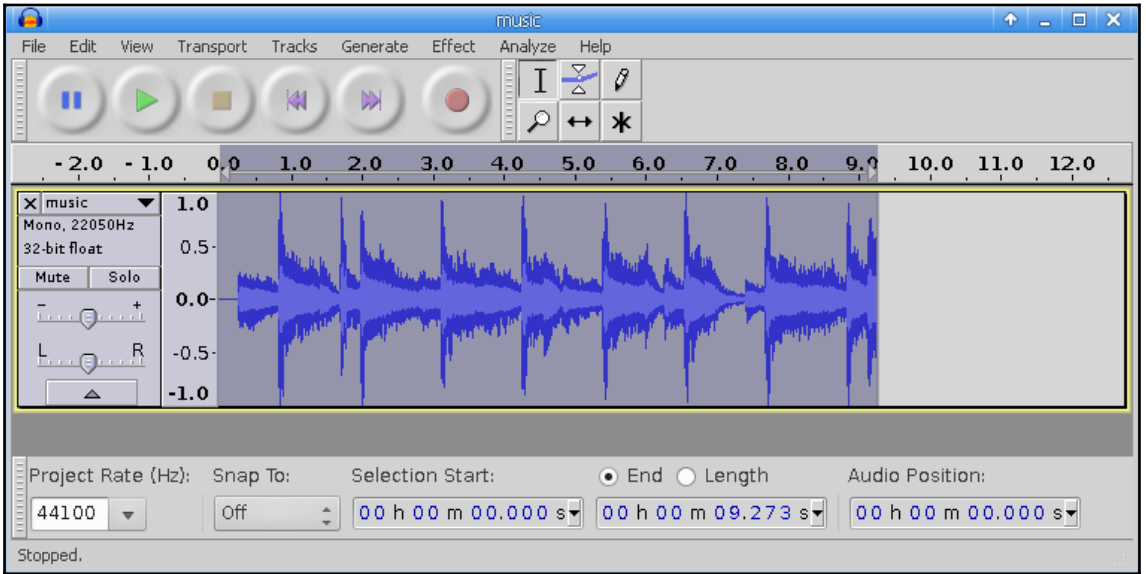

## **Chapter 4: Interacting with Buttons**

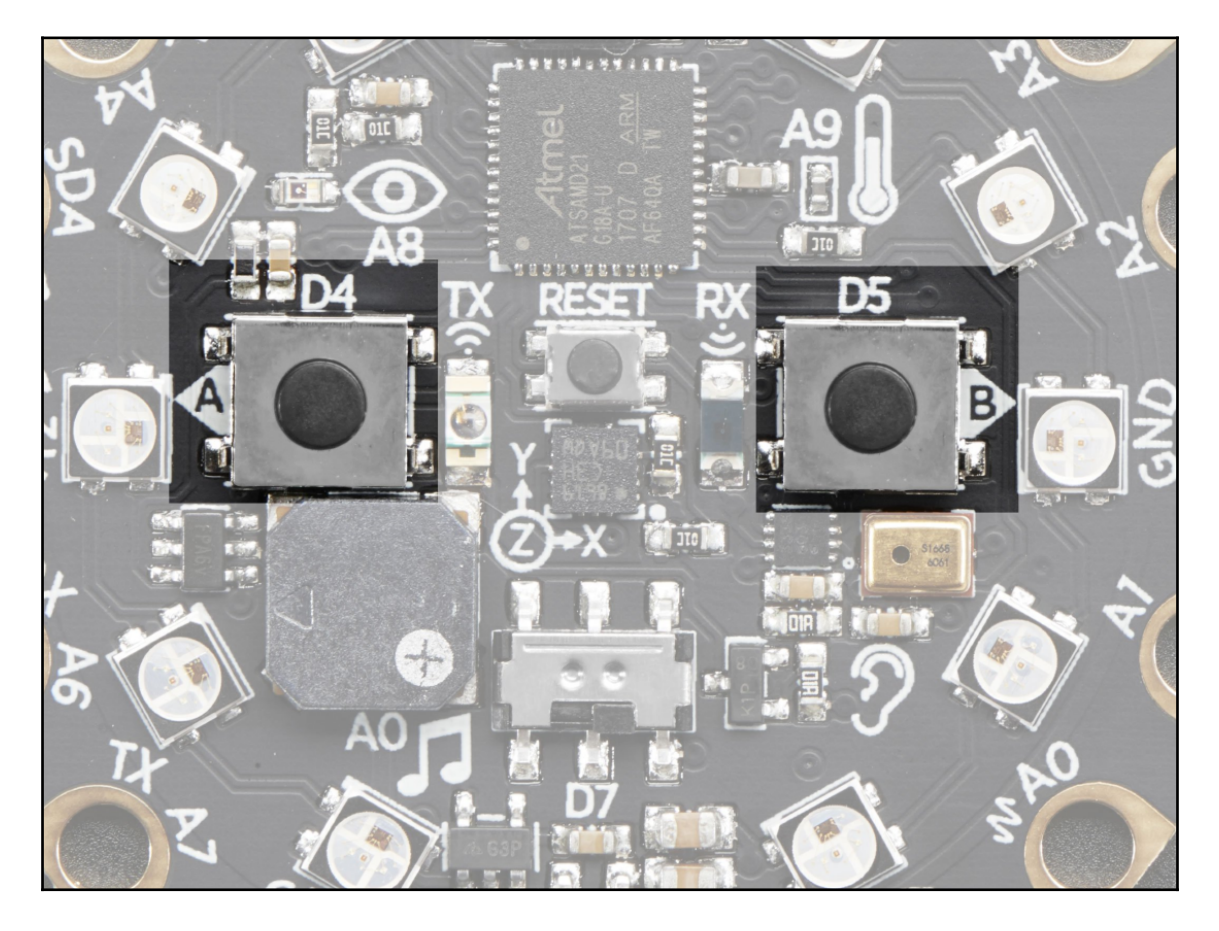

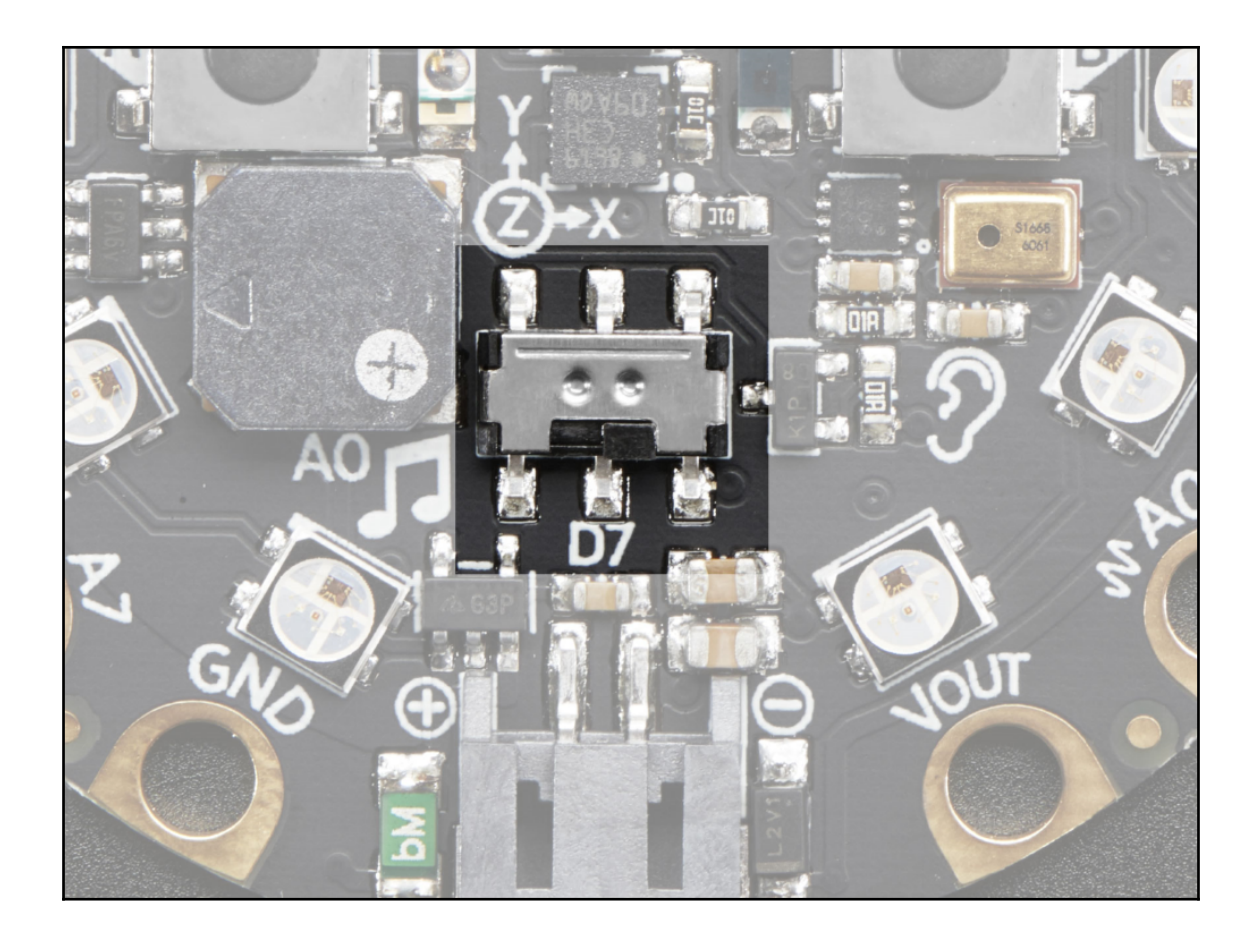

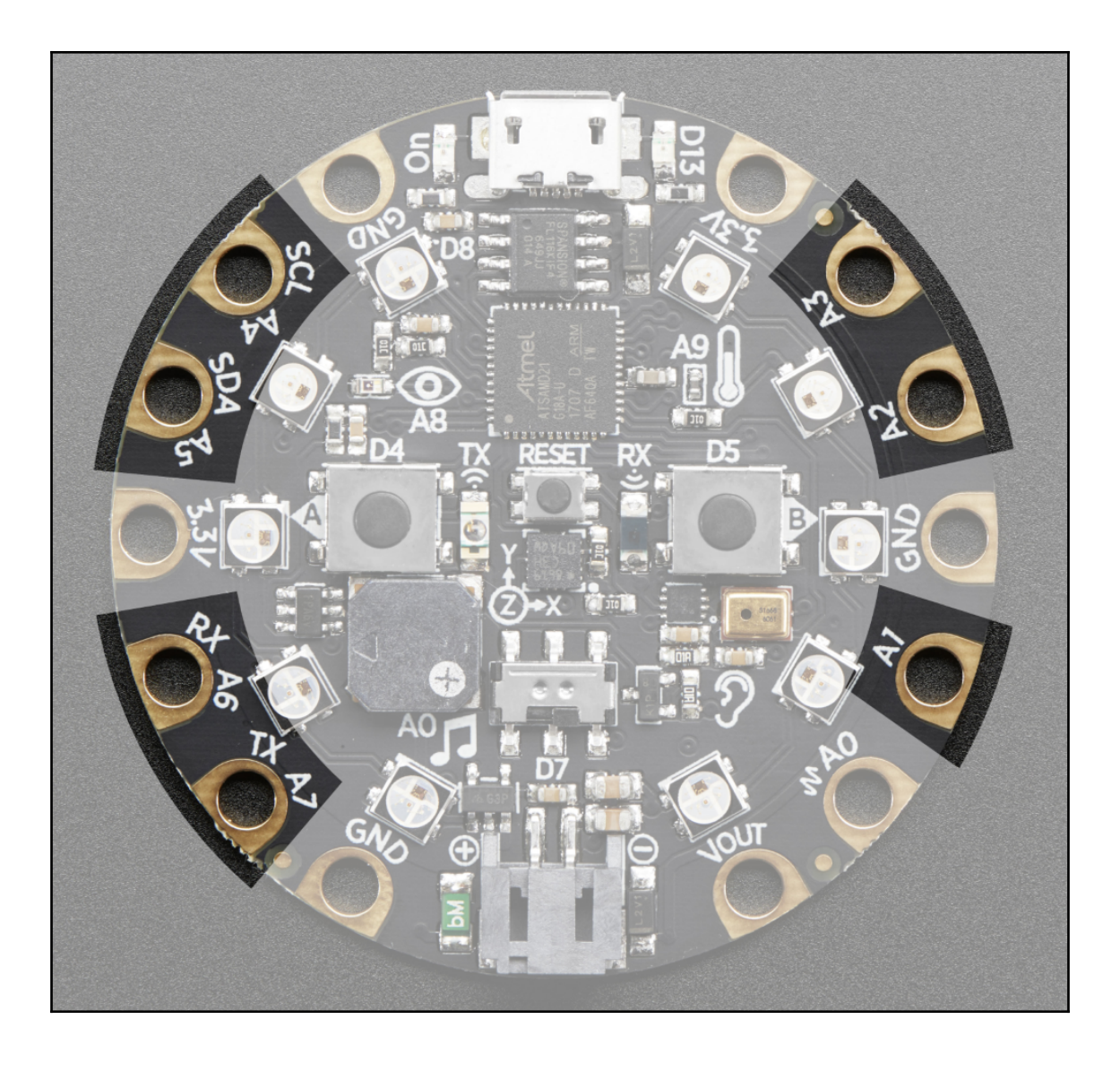

# **Chapter 5: Reading Sensor Data**

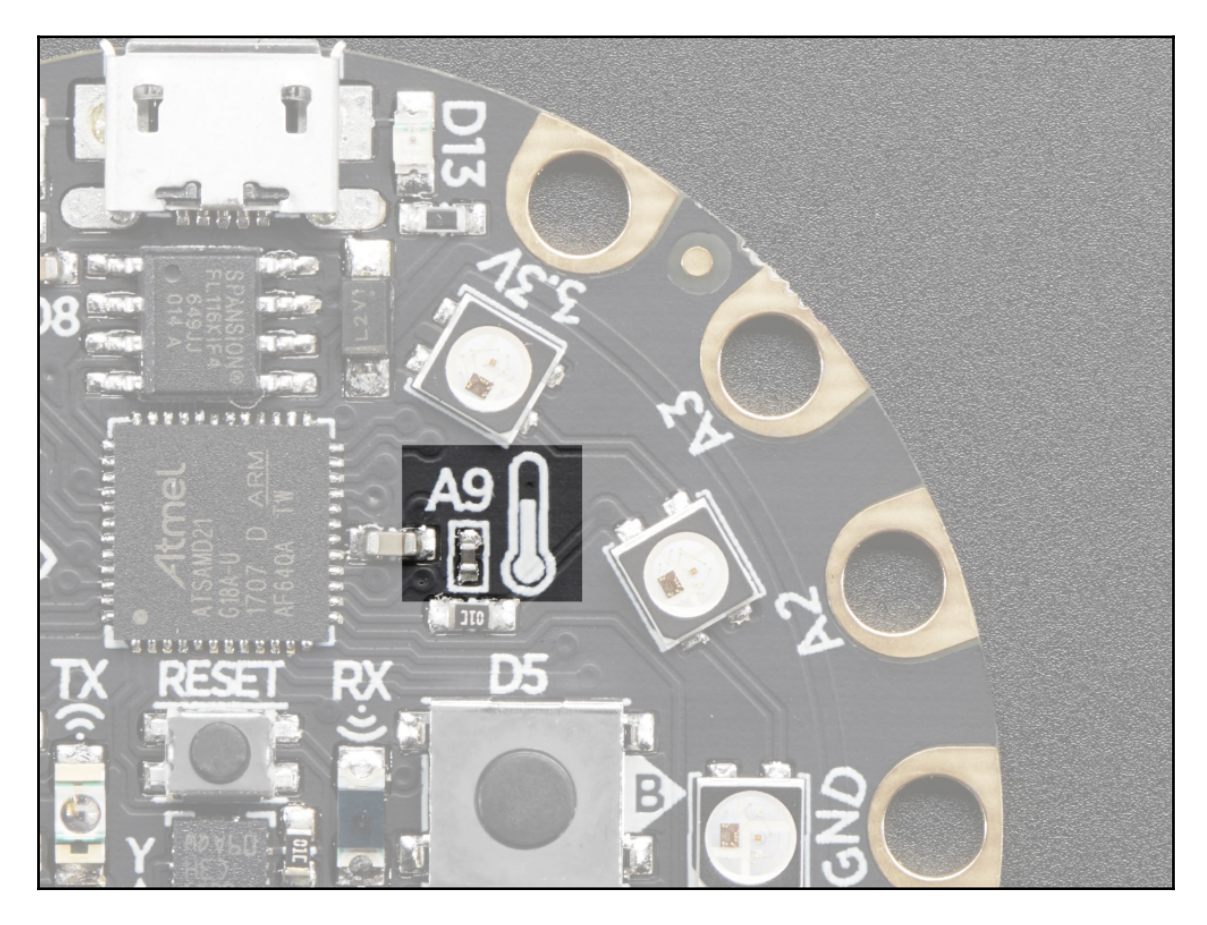

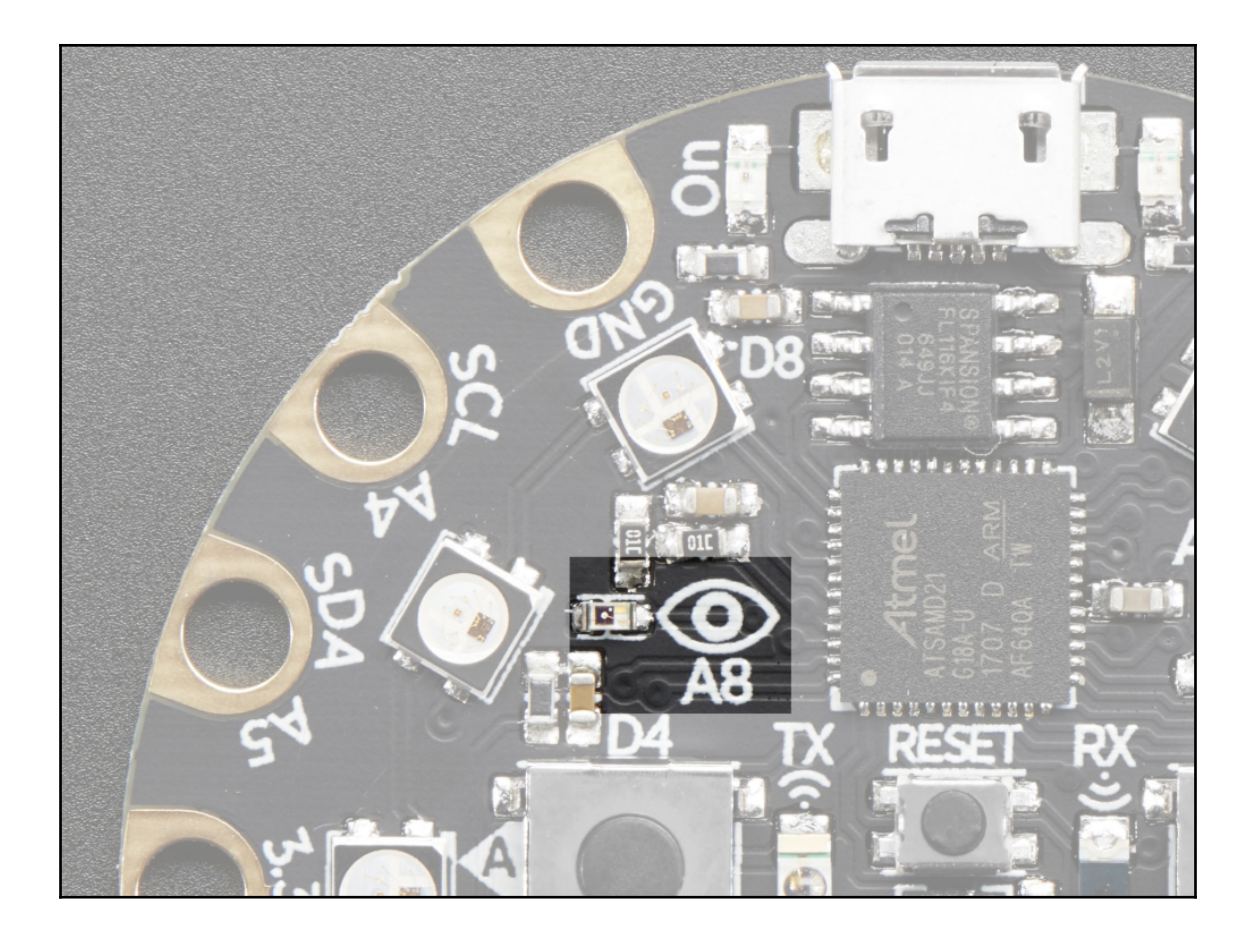

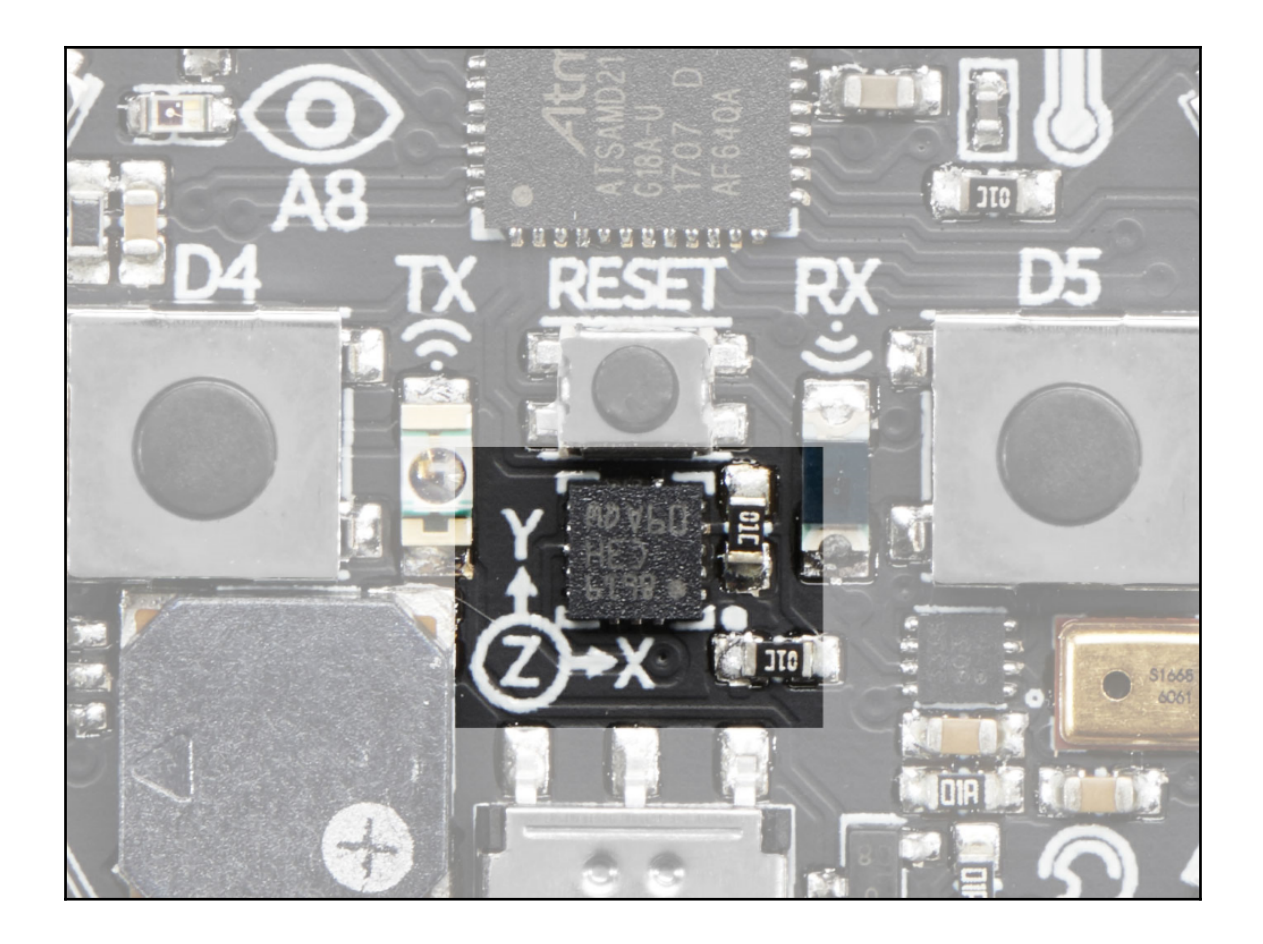

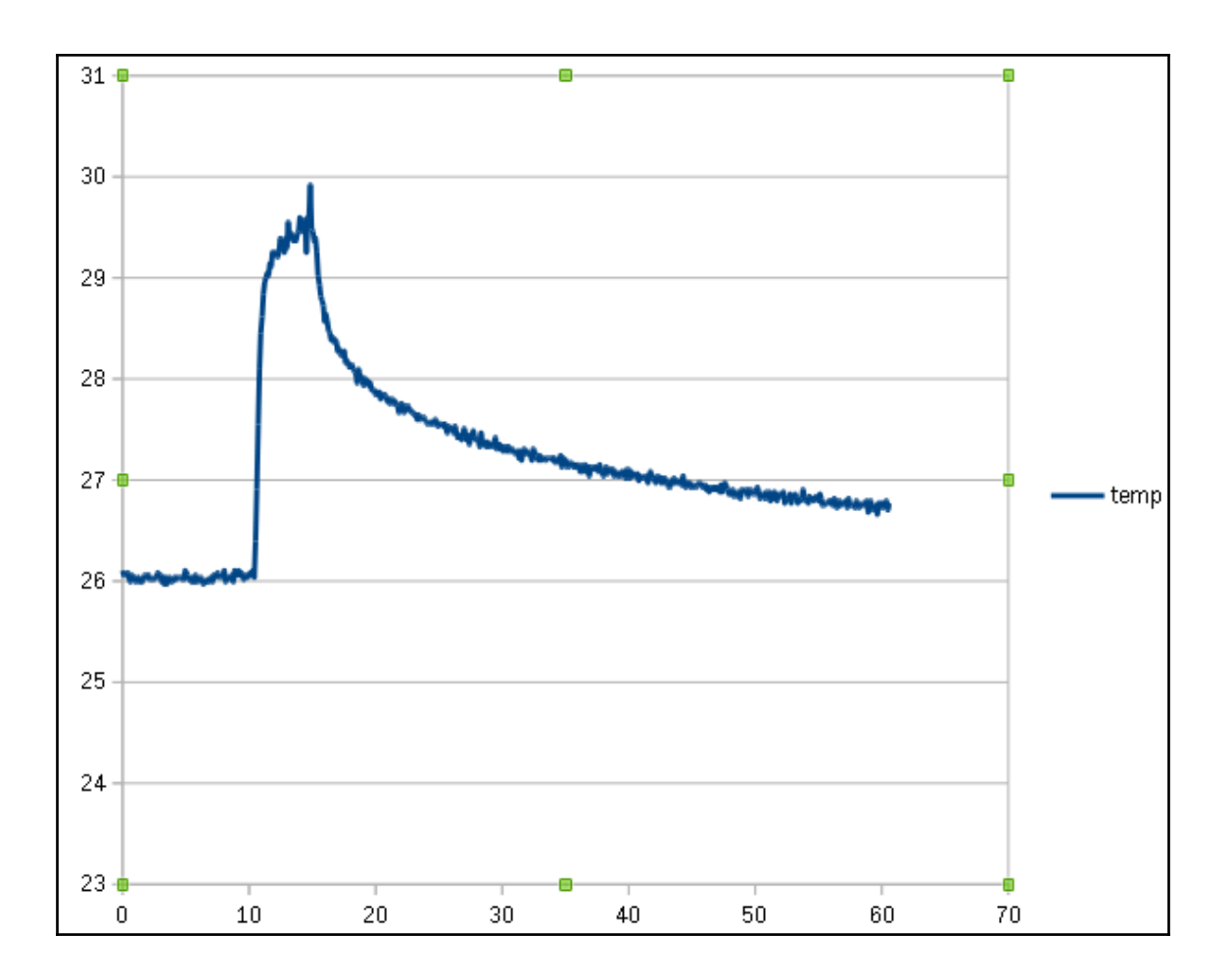

#### **Chapter 6: Button Bash Game**

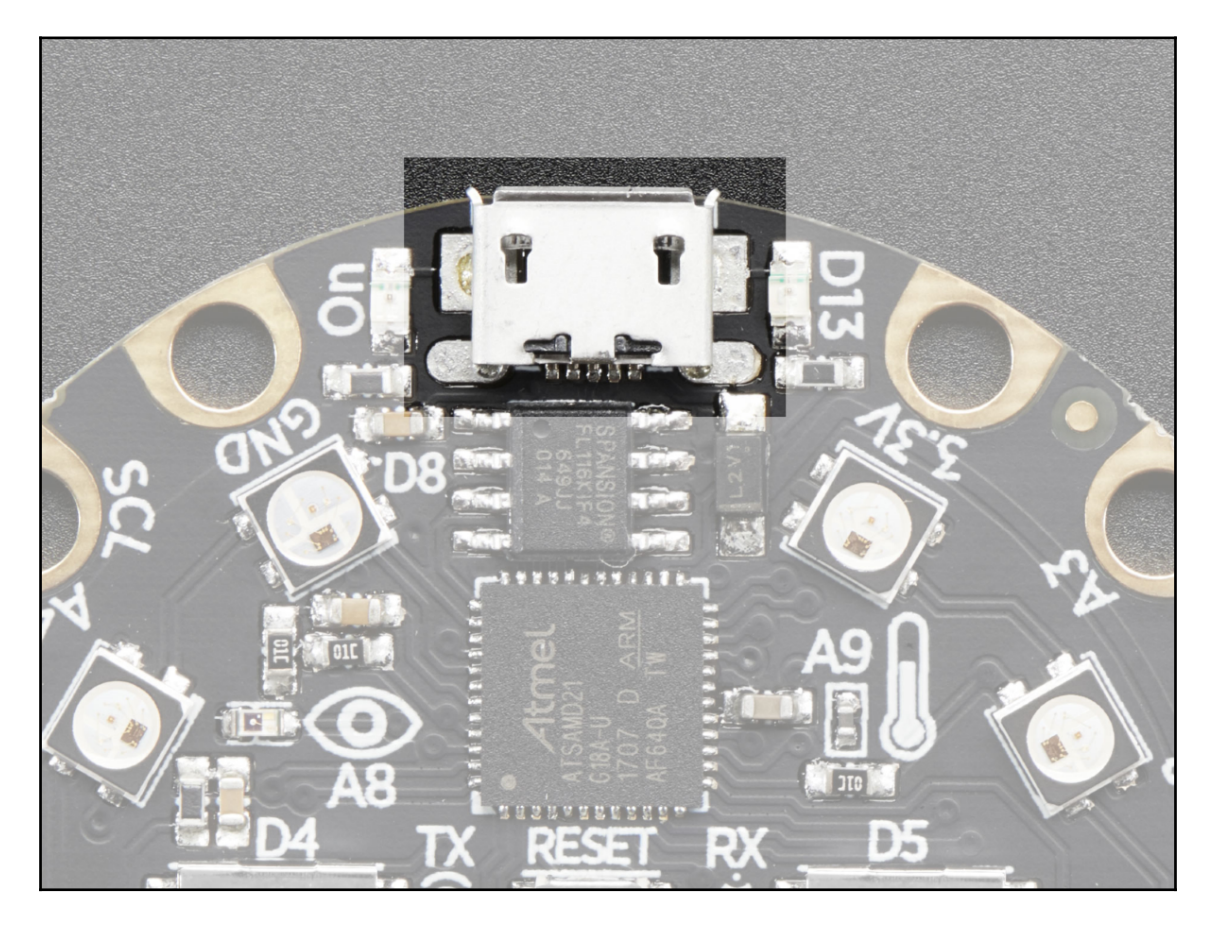

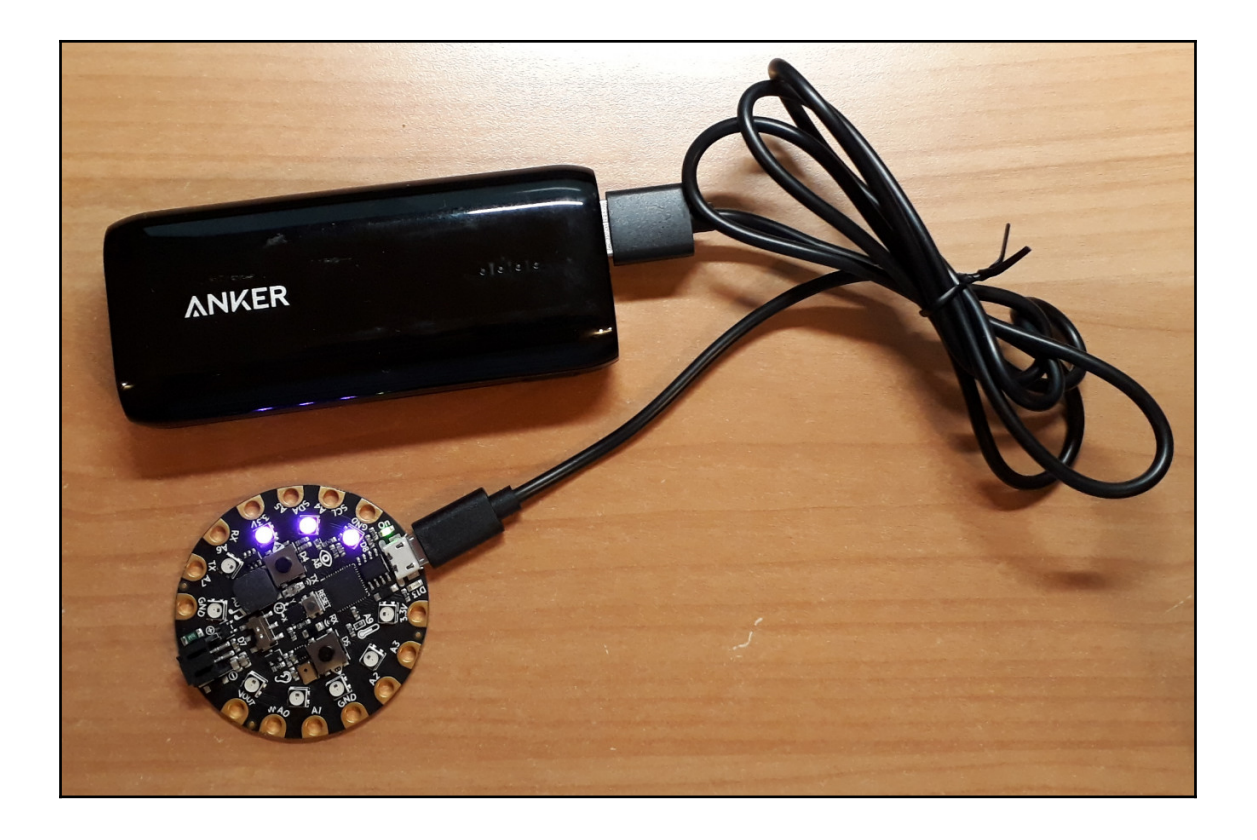

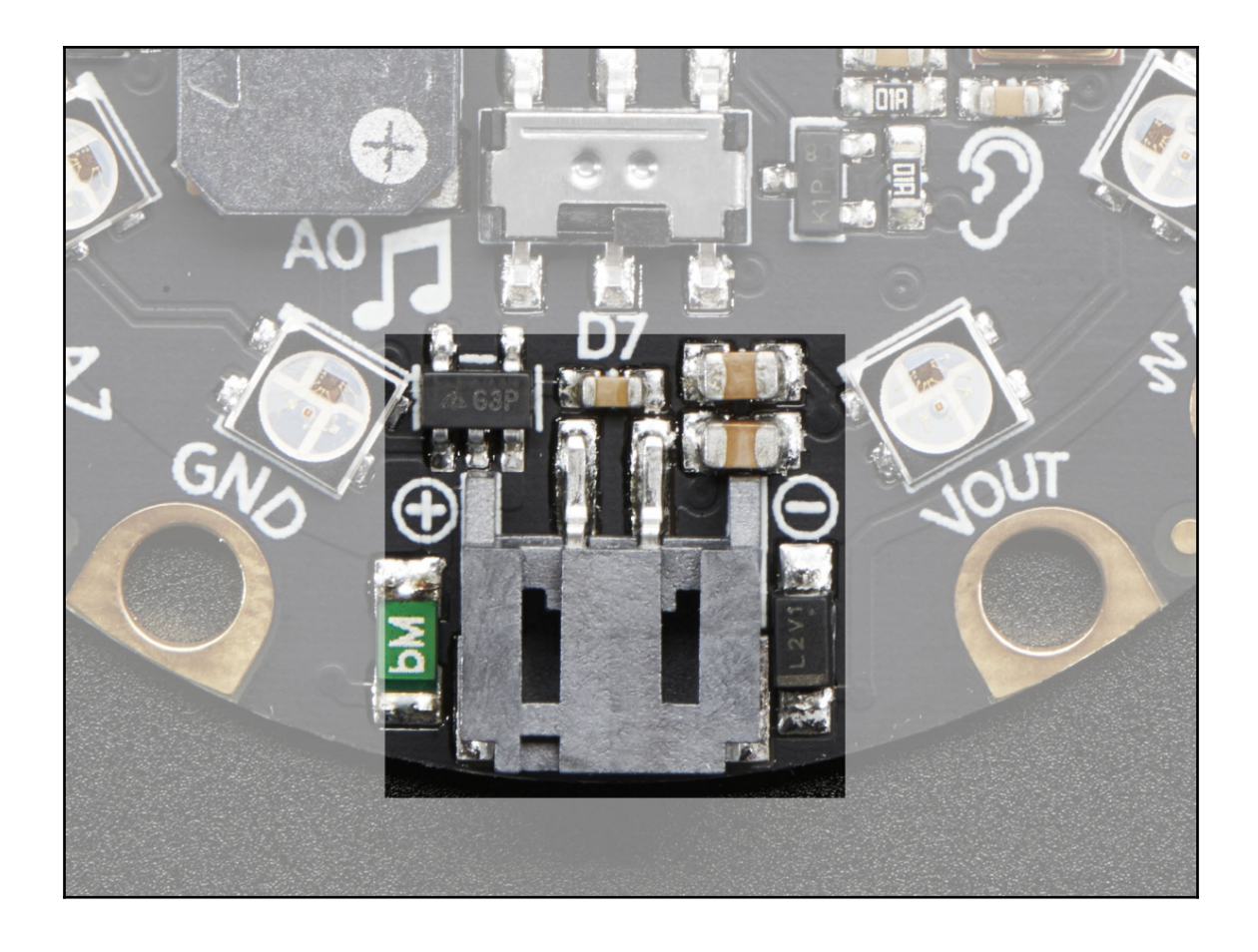

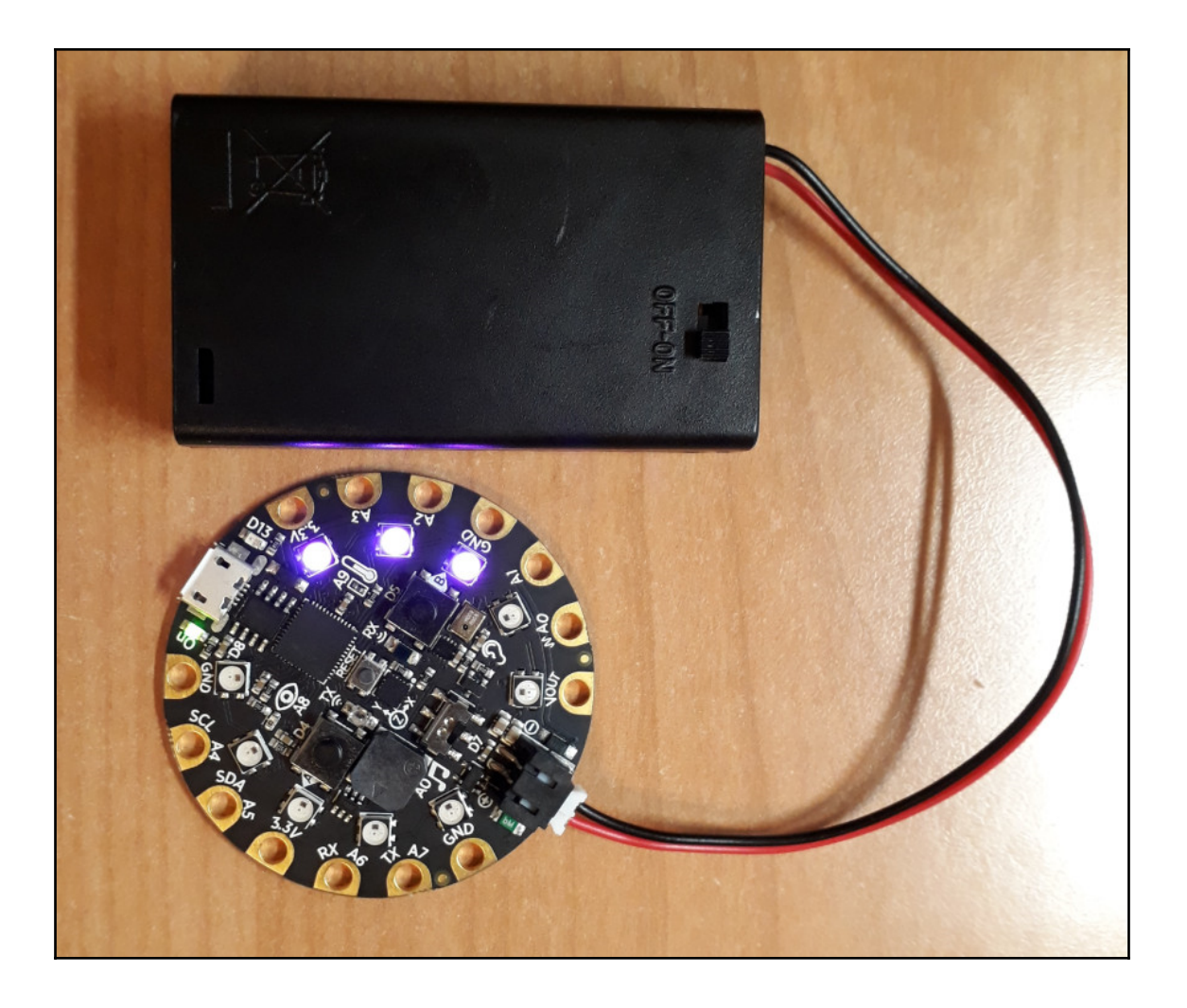

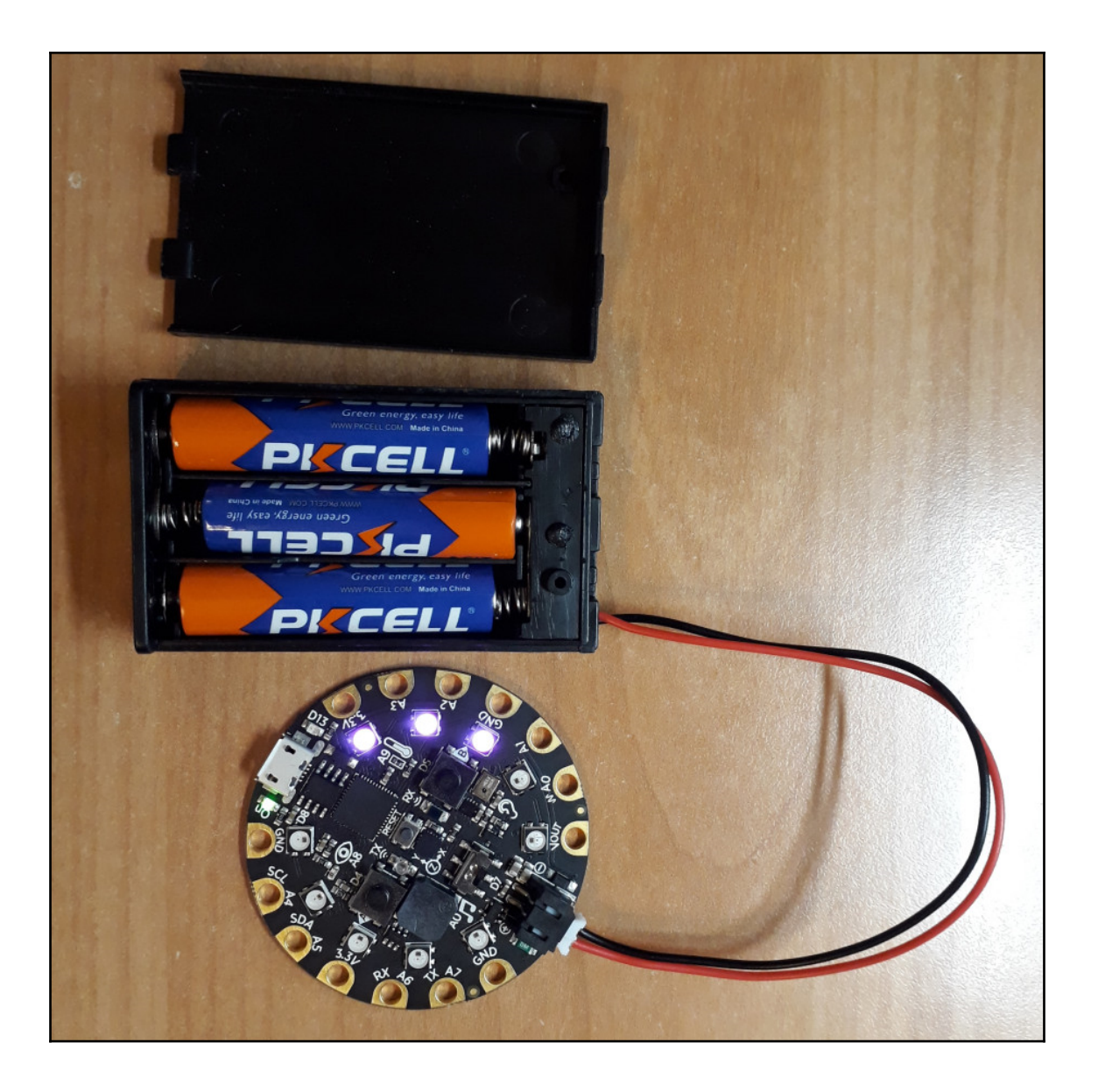

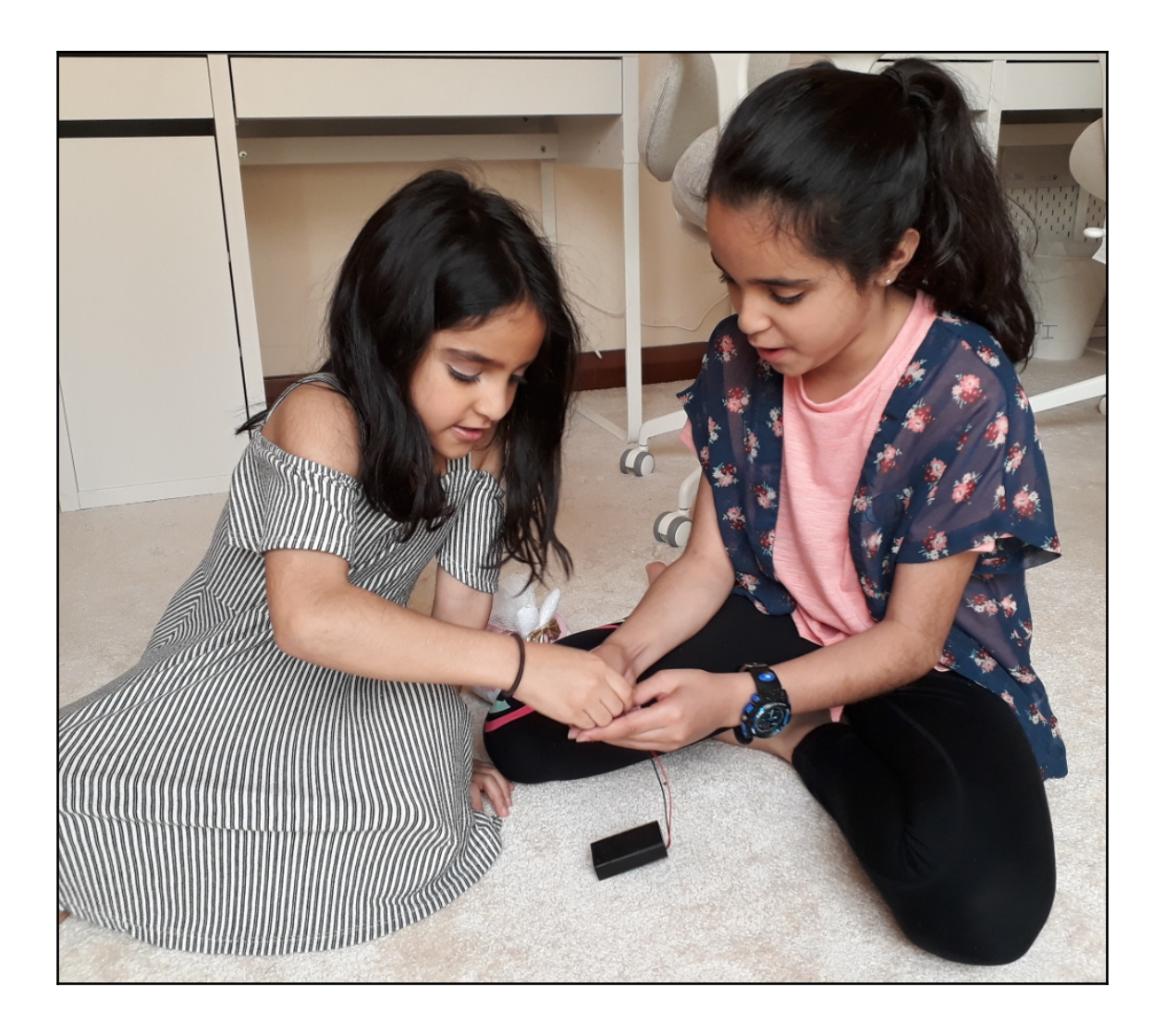

# **Chapter 7: Fruity Tunes**

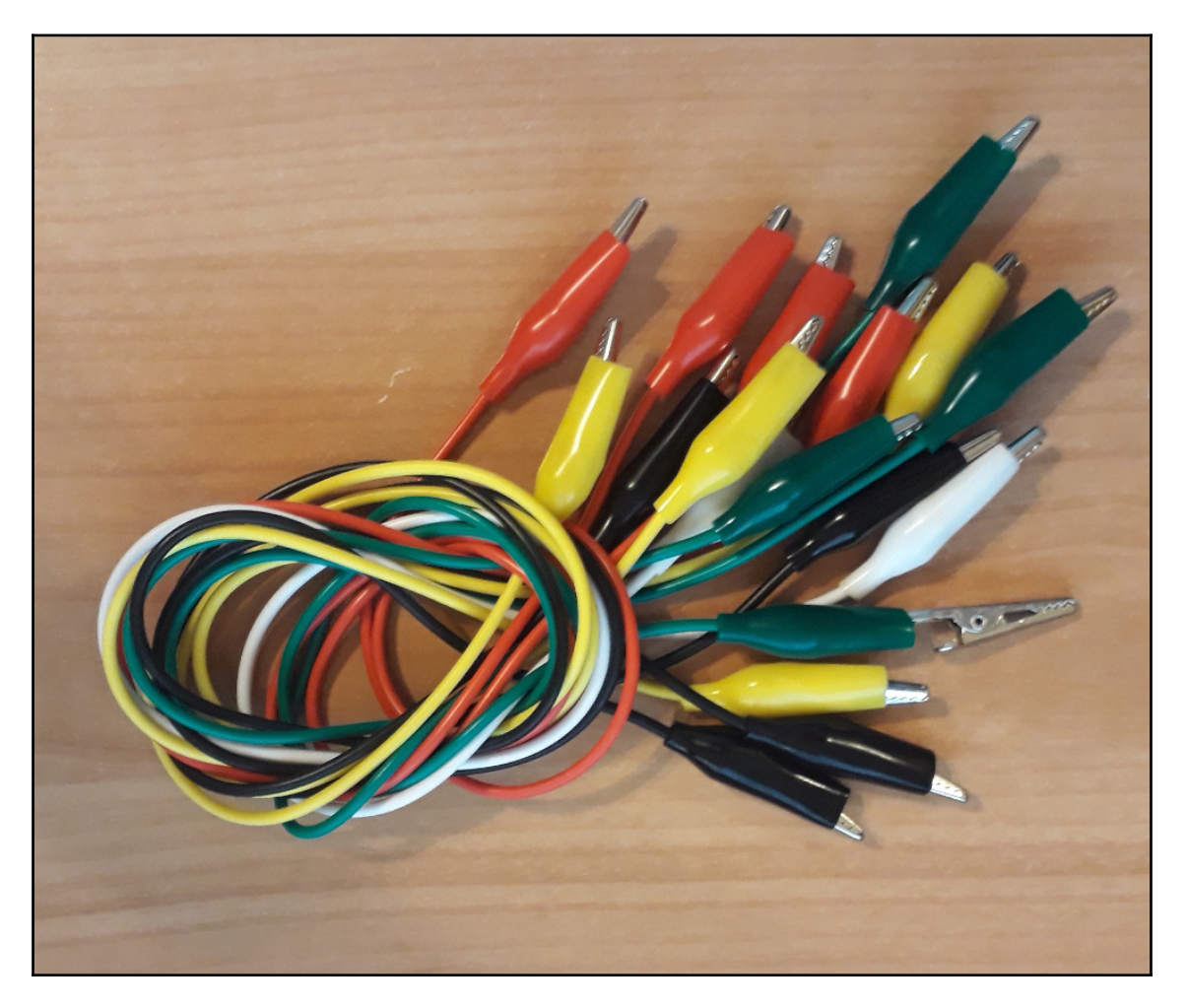

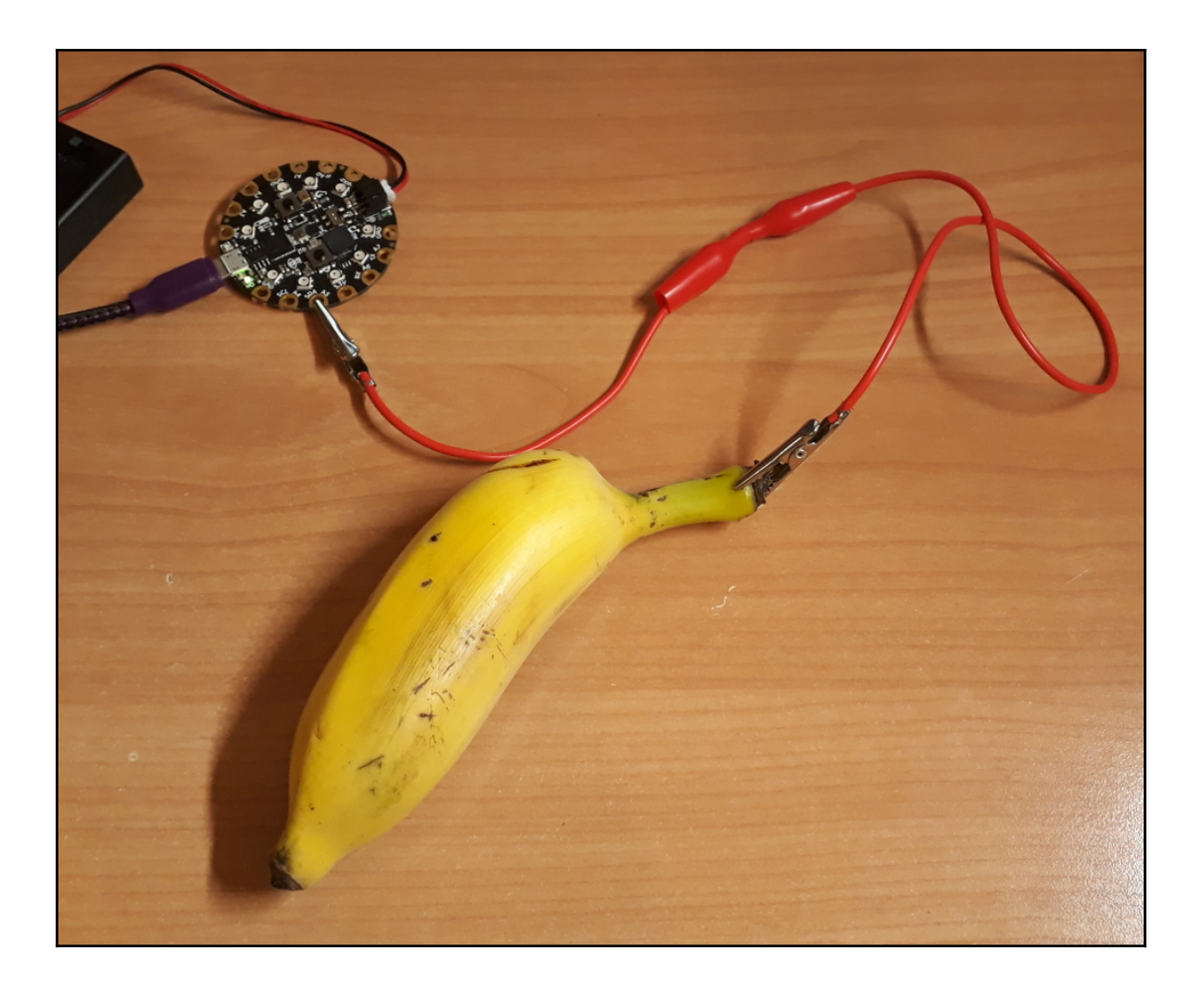

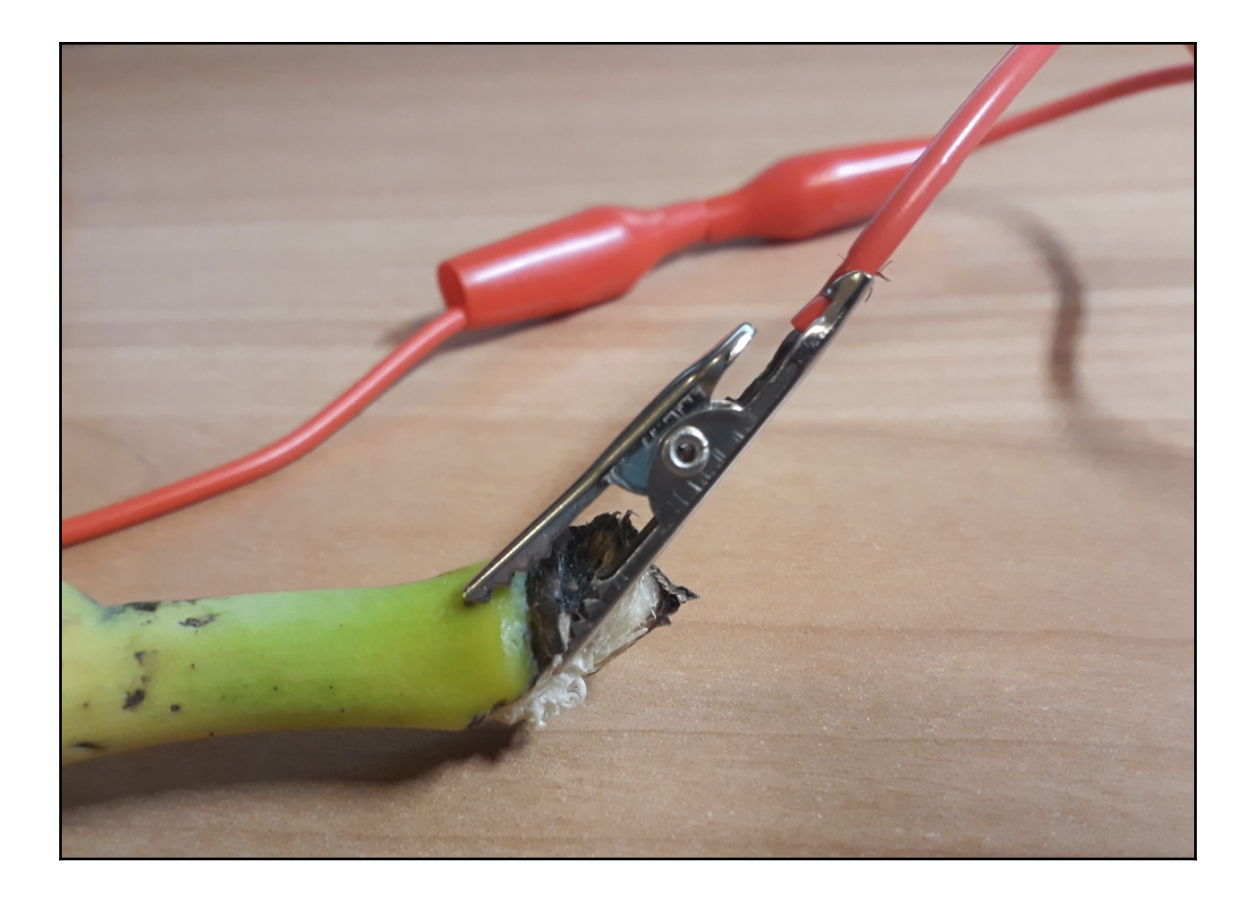

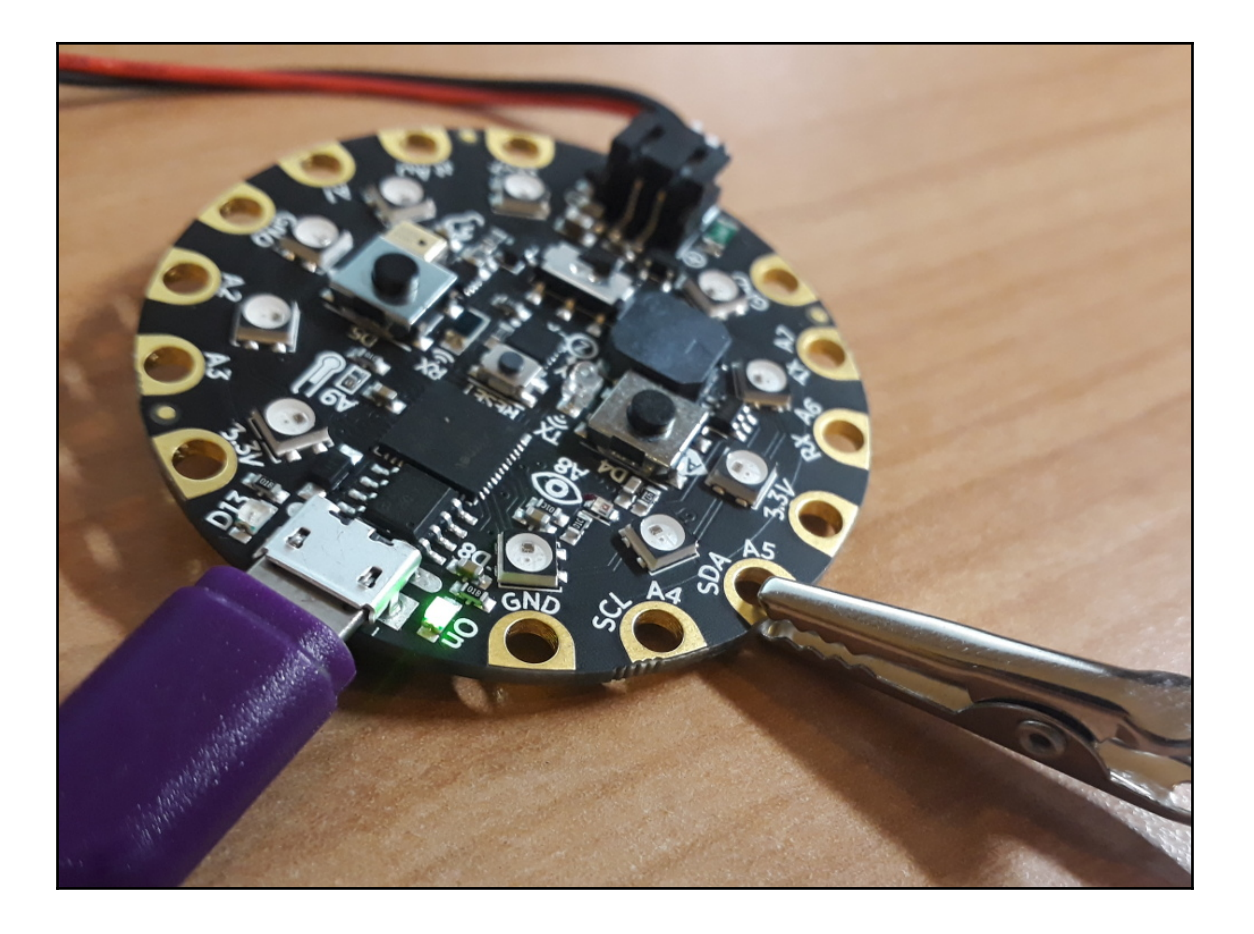

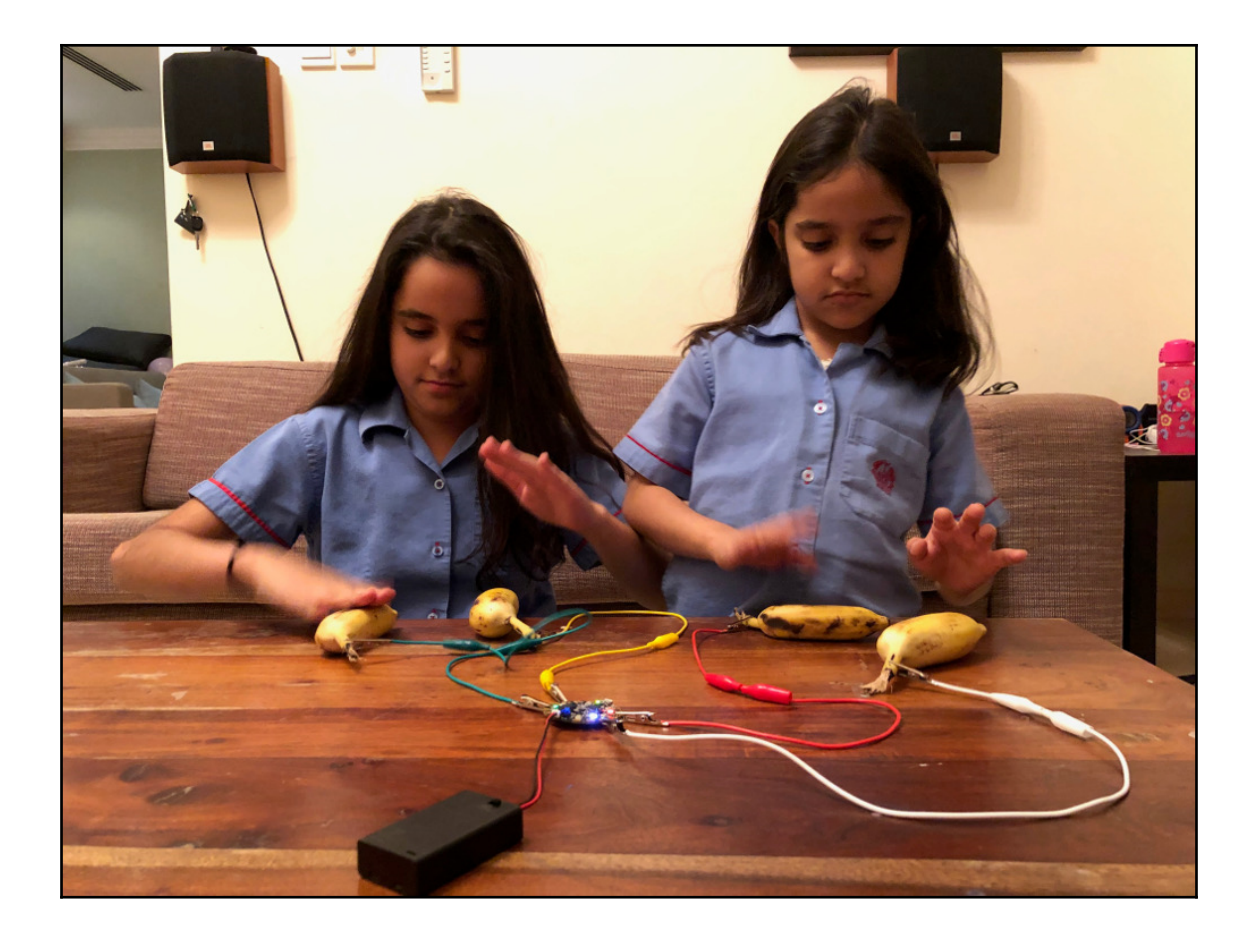

# **Chapter 8: Let's Move It, Move It**

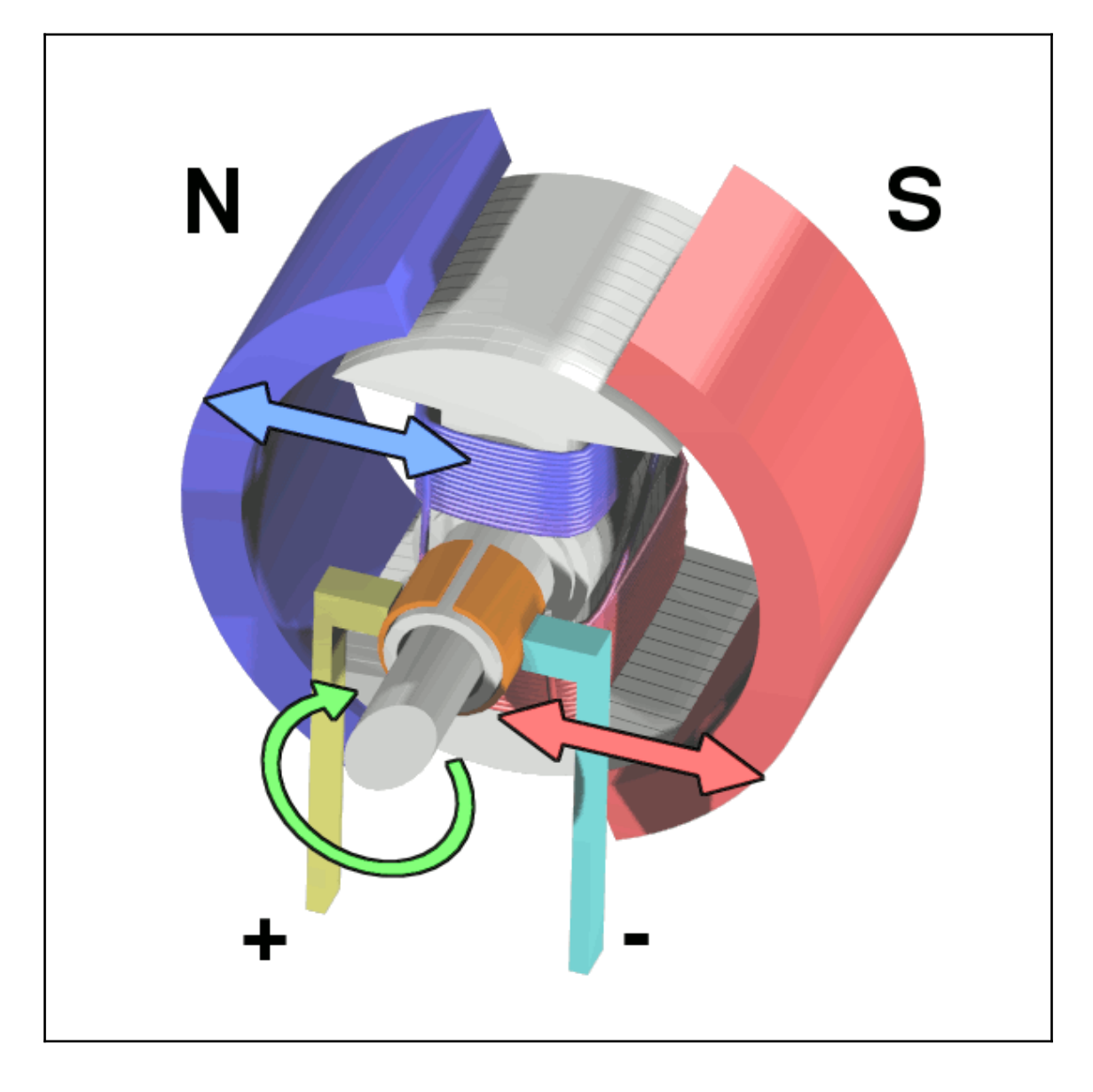

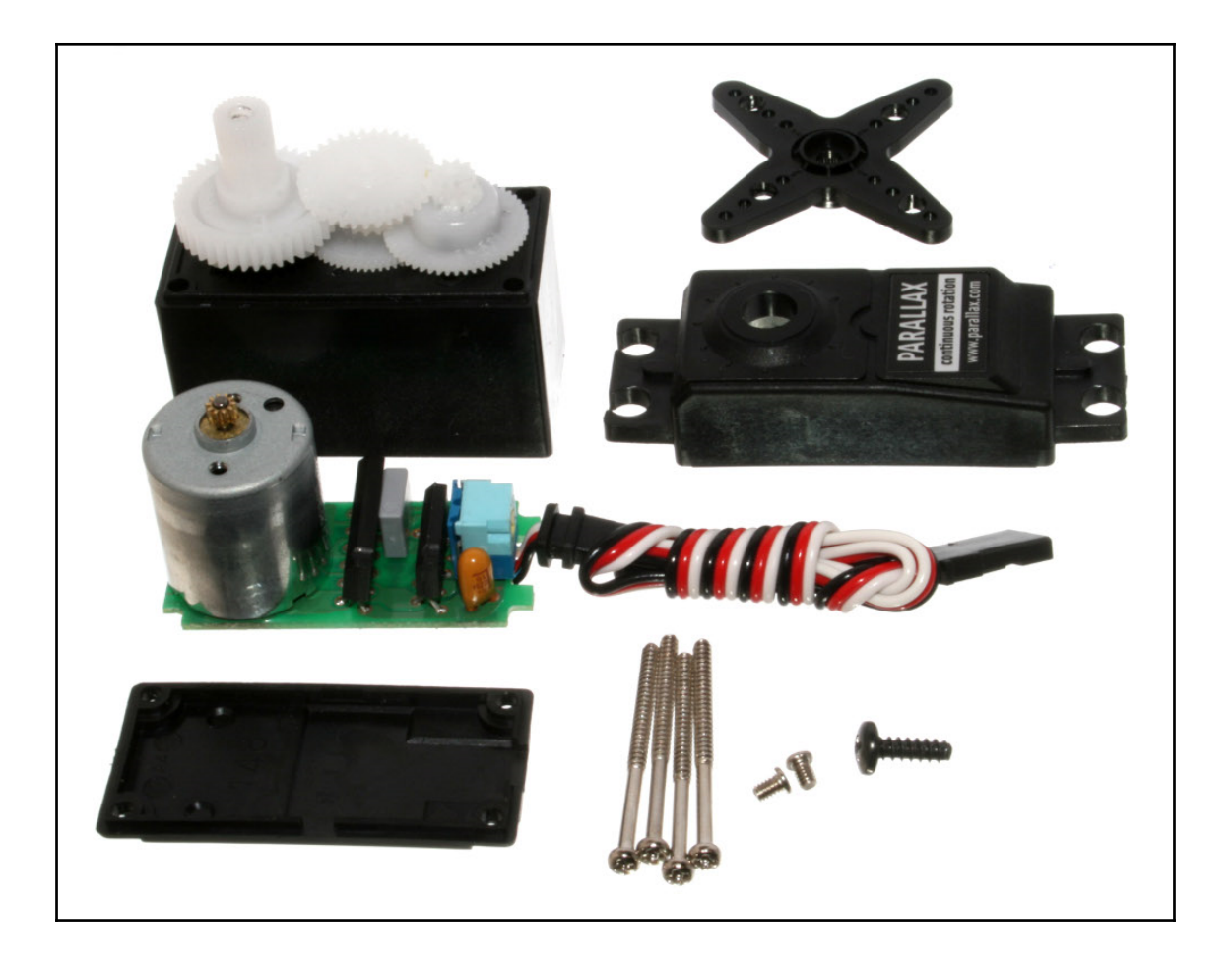

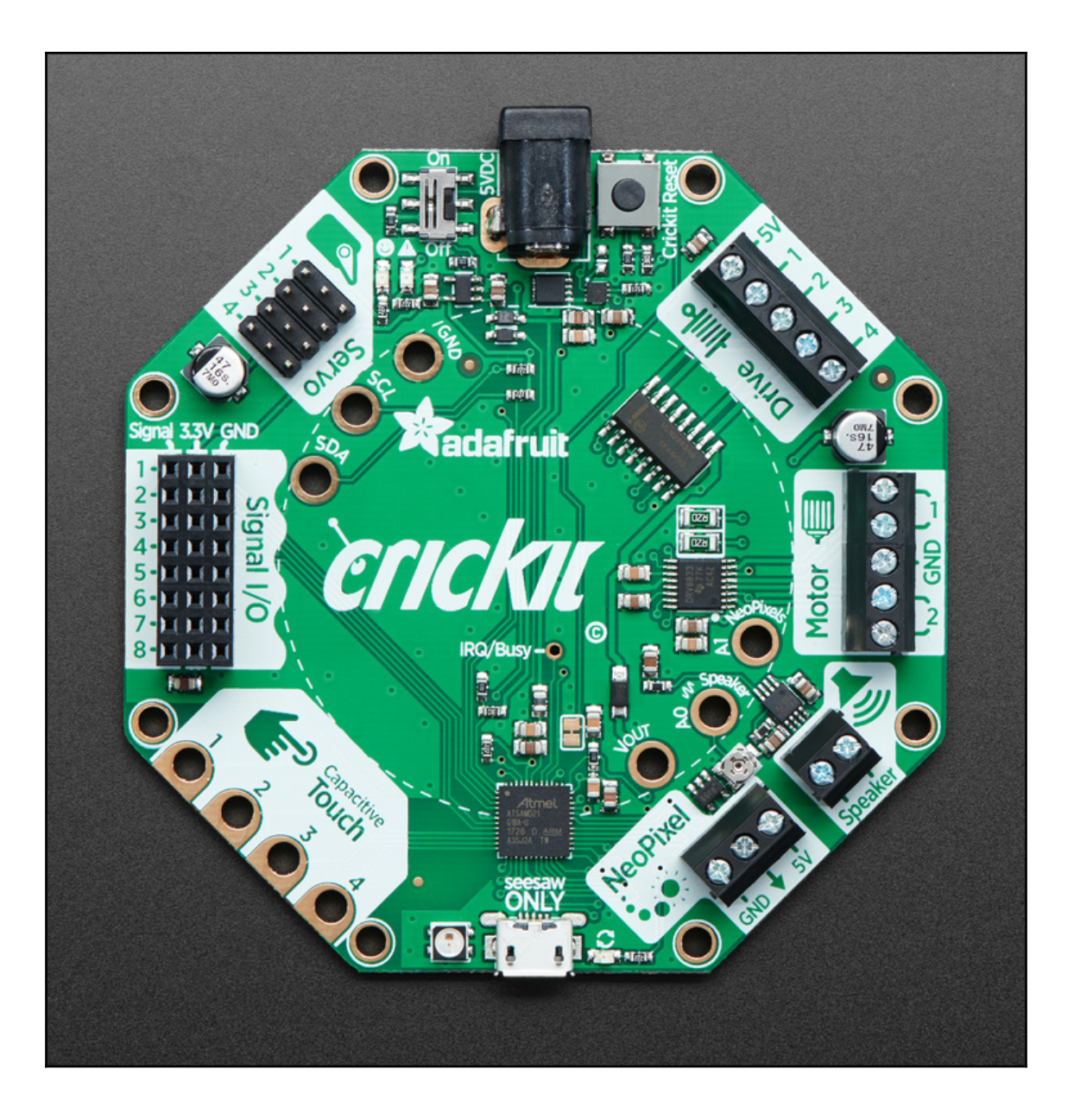

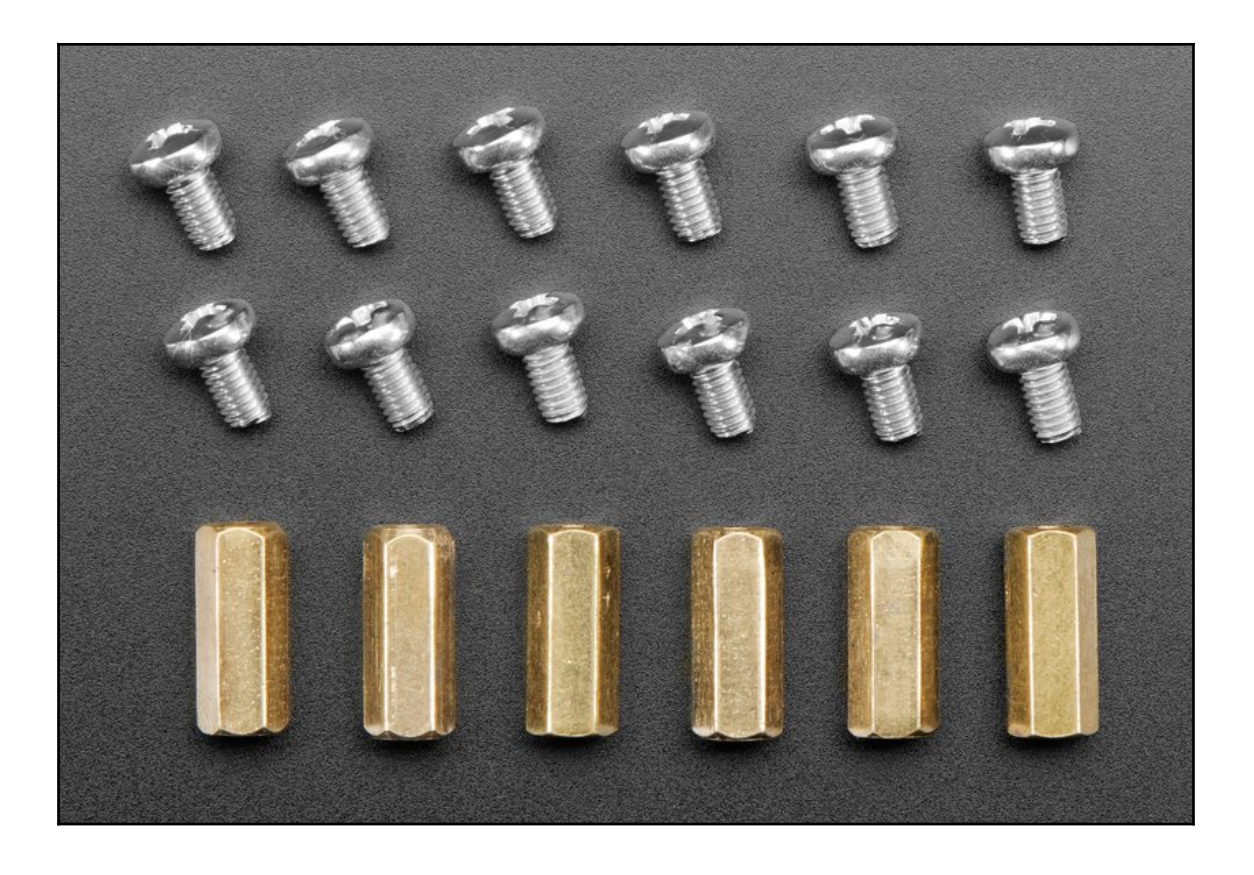

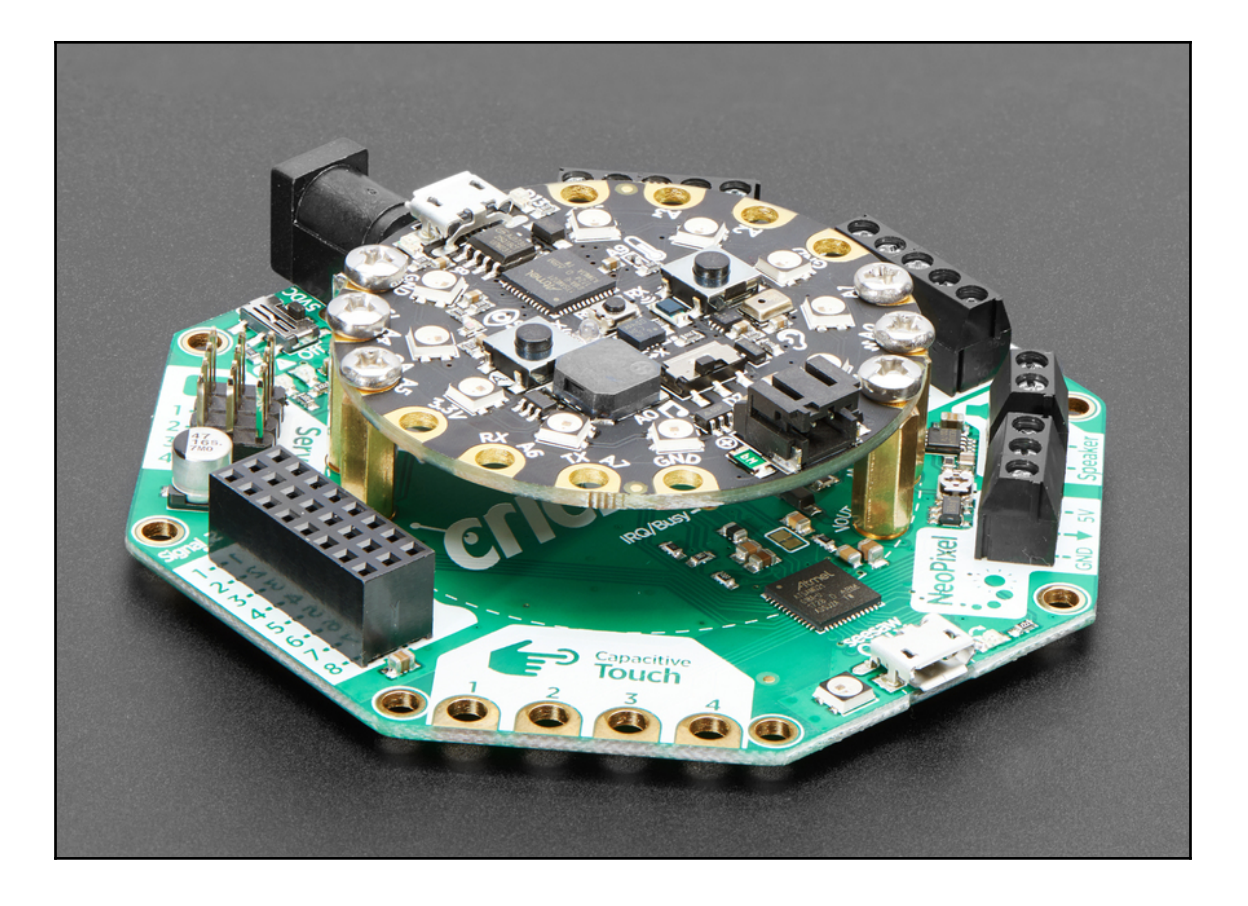

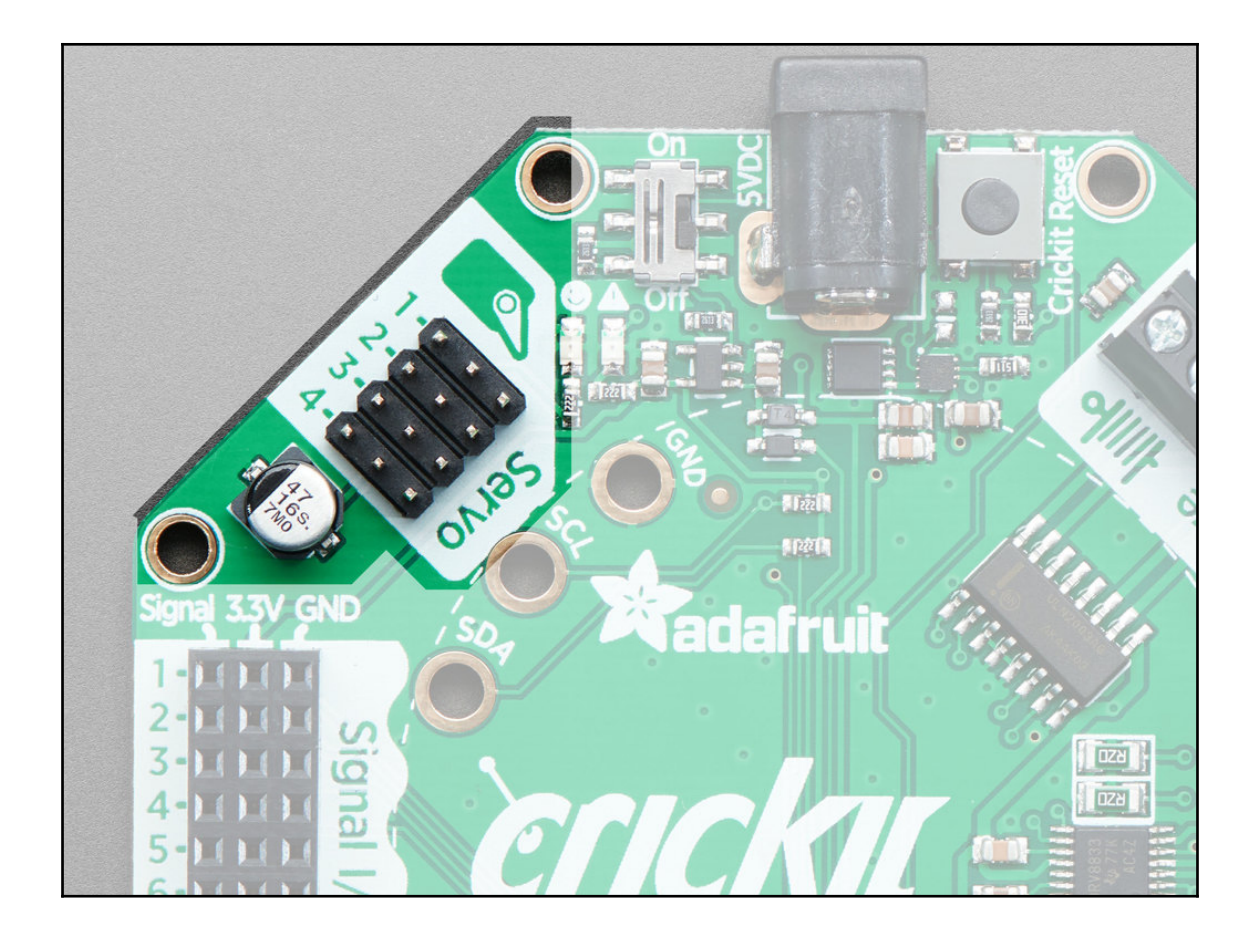

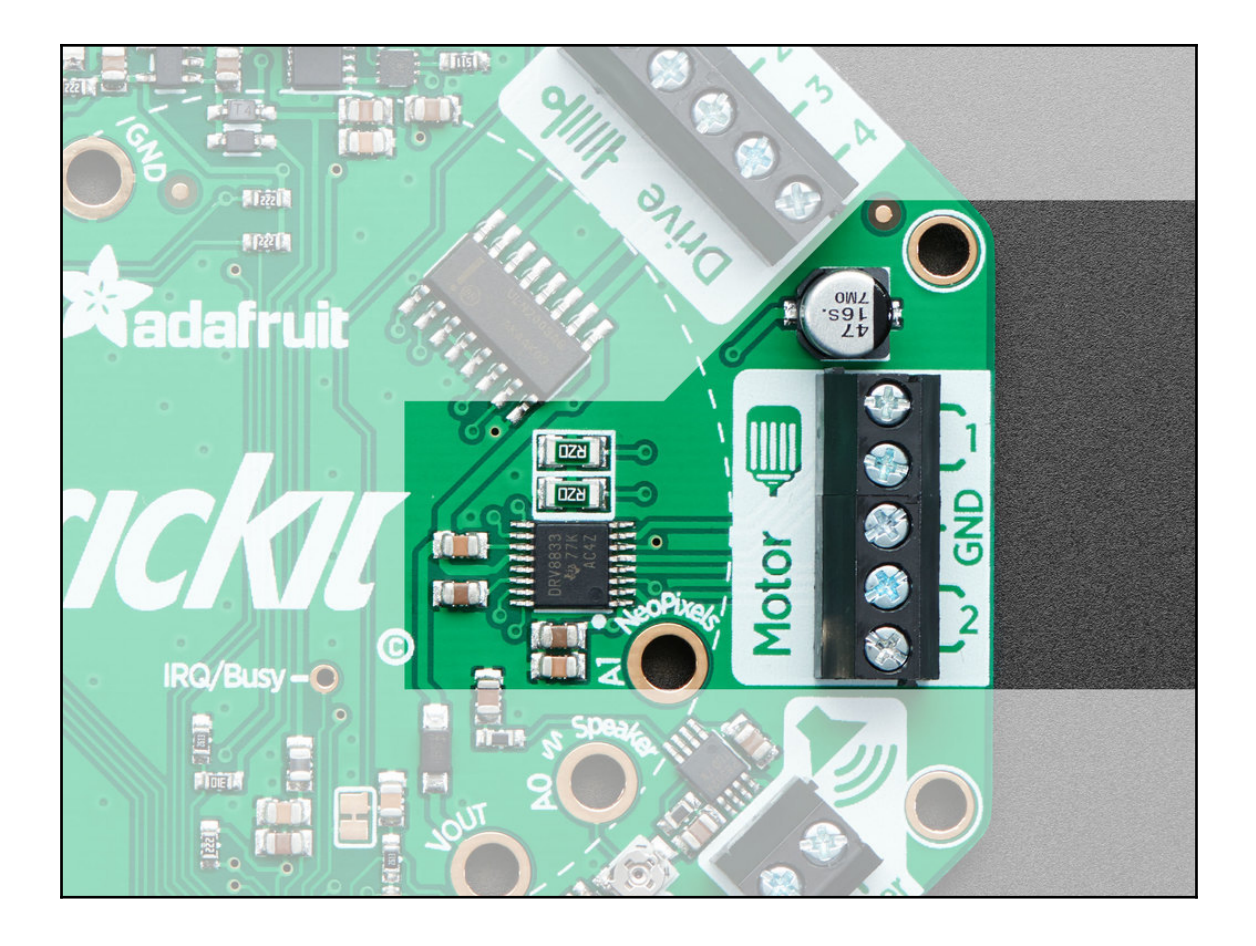

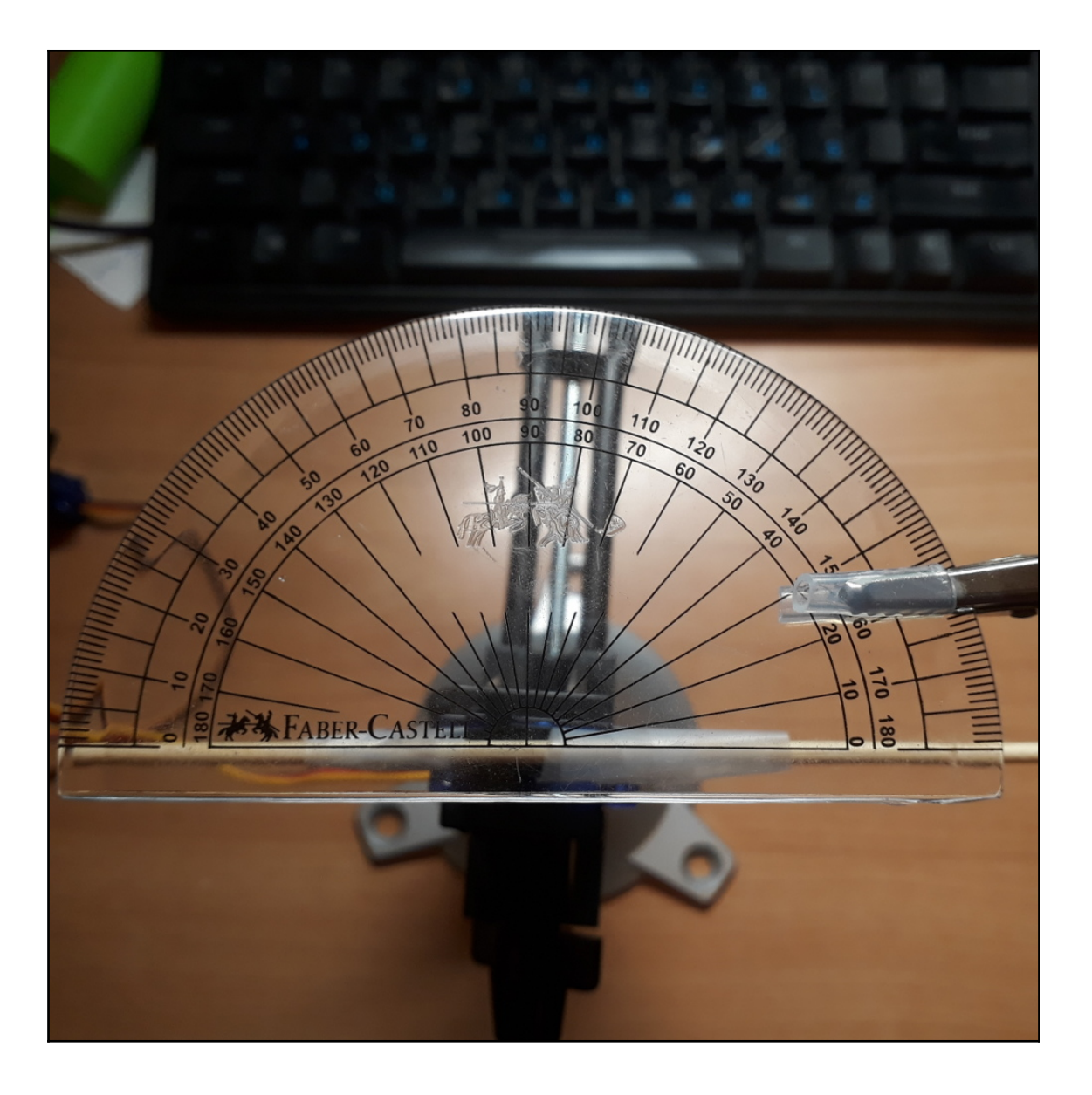

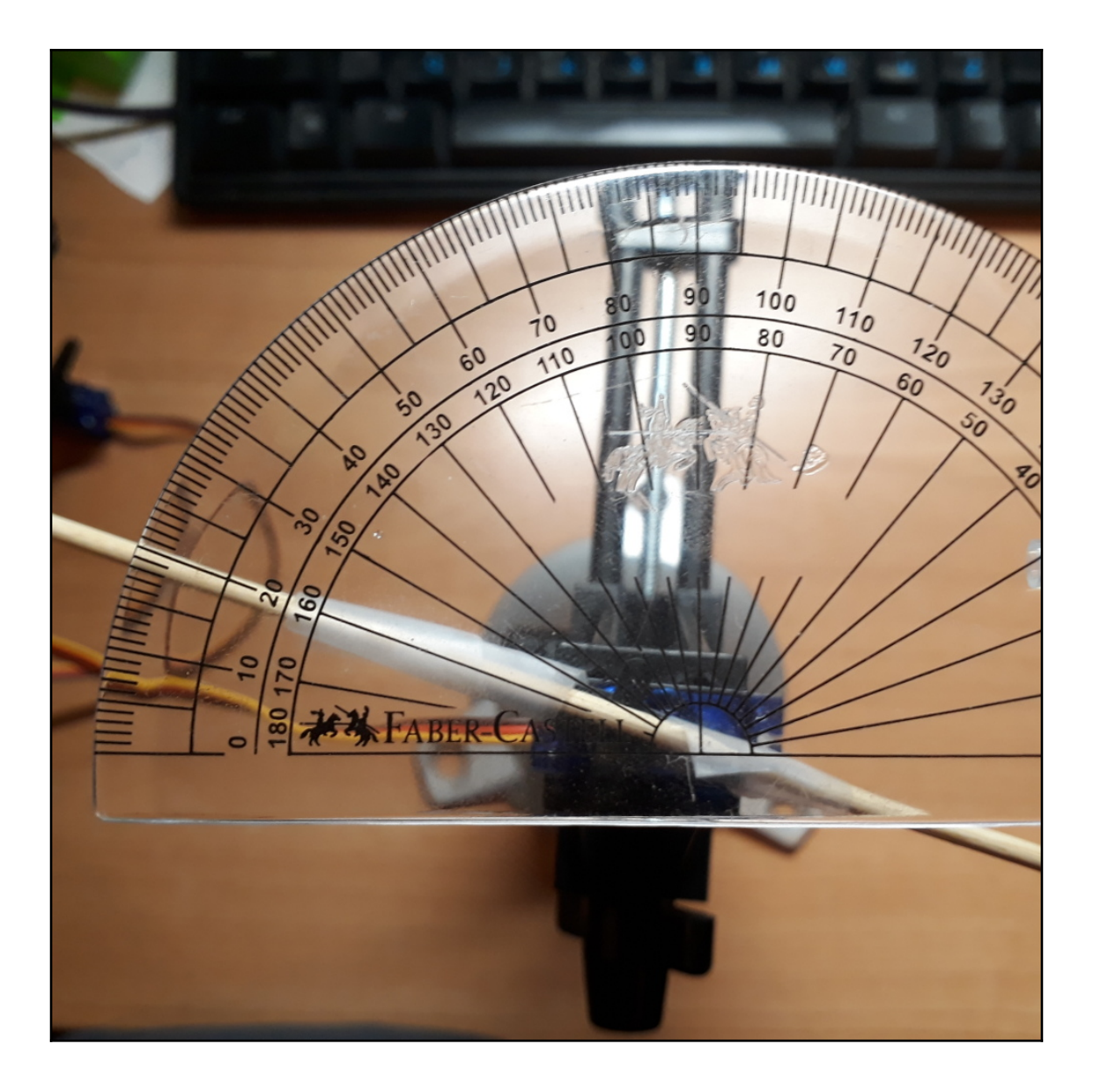

## **Chapter 9: Coding on the micro:bit**

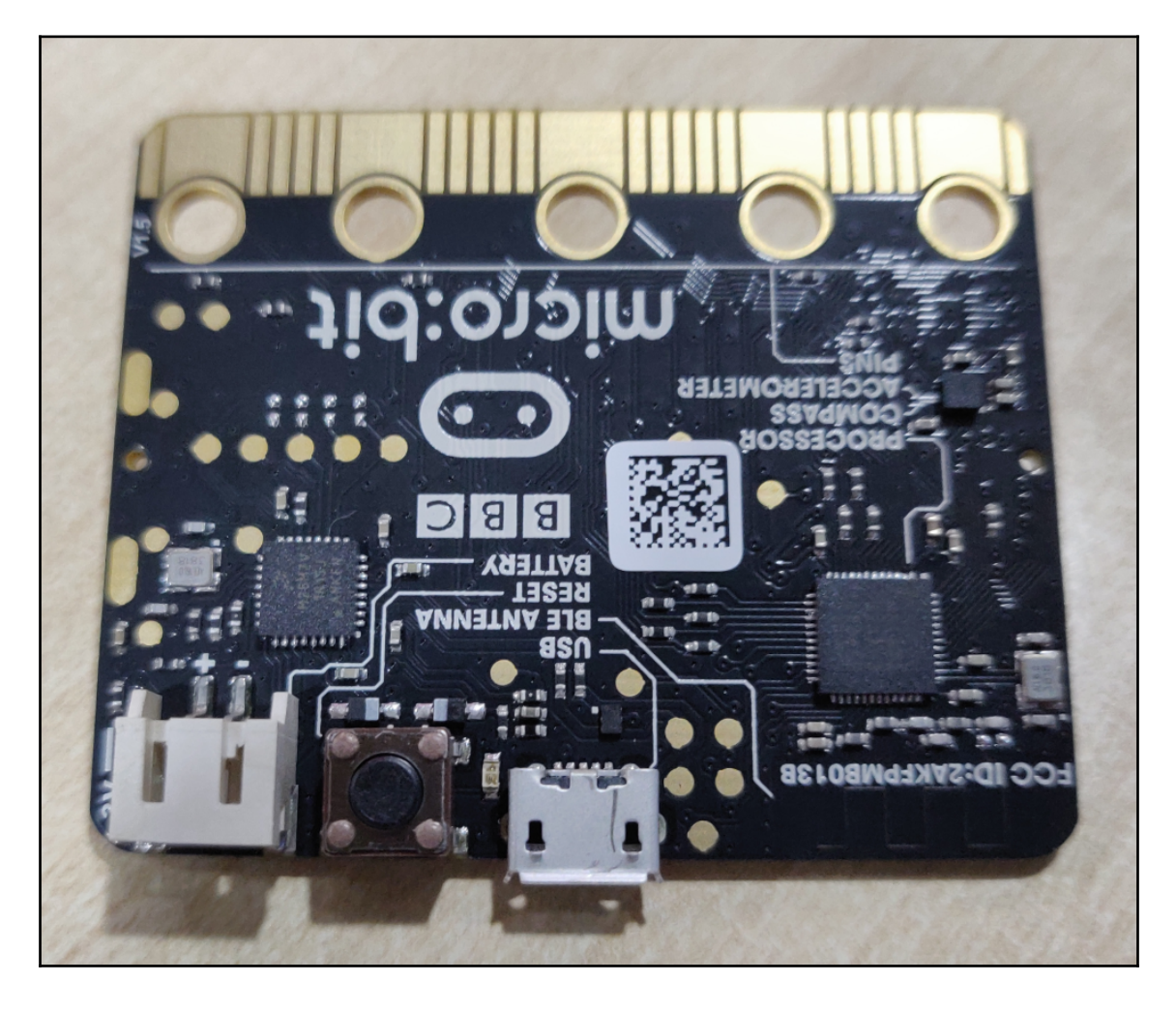

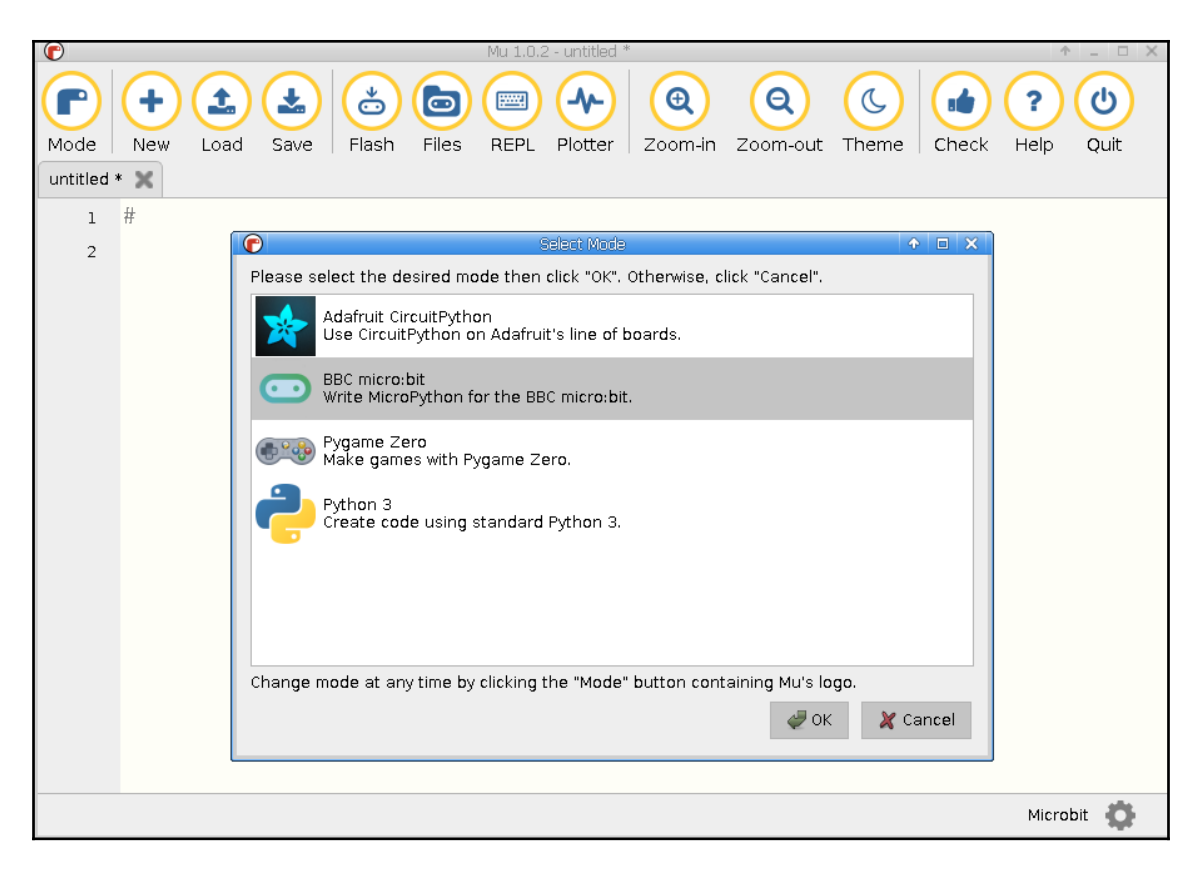

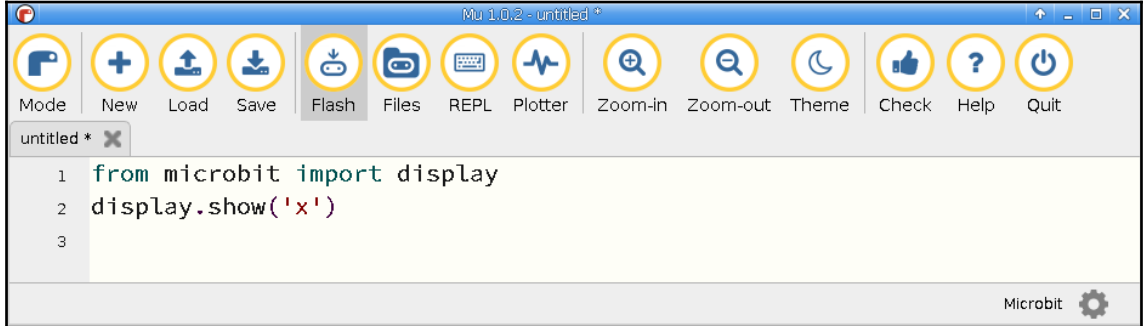

![](_page_41_Picture_2.jpeg)

![](_page_41_Picture_3.jpeg)

## **Chapter 10: Controlling the ESP8266**

![](_page_42_Picture_1.jpeg)

![](_page_43_Picture_0.jpeg)

![](_page_44_Picture_0.jpeg)

![](_page_44_Picture_4.jpeg)

![](_page_45_Picture_9.jpeg)

![](_page_45_Picture_10.jpeg)

![](_page_45_Picture_11.jpeg)

#### **Chapter 11: Interacting with the Filesystem**

*No color images*

#### **Chapter 12: Networking**

![](_page_47_Picture_1.jpeg)

![](_page_48_Picture_0.jpeg)

#### **Chapter 13: Interacting with the Adafruit FeatherWing OLED**

![](_page_49_Picture_1.jpeg)

![](_page_50_Picture_0.jpeg)

![](_page_51_Picture_0.jpeg)

![](_page_52_Picture_0.jpeg)

#### **Chapter 14: Building an Internet of Things (IoT) Weather Machine**

![](_page_53_Picture_1.jpeg)

#### **Chapter 15: Coding on the Adafruit HalloWing Microcontroller**

*No color images*